# K. K. Das College

# GRH – 17, Baishnabghata – Patuli Kolkata – 700084 West Bengal India

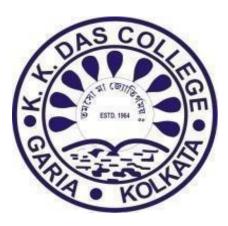

4.2.1

# **Additional Information**

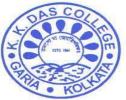

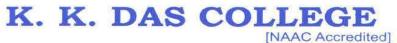

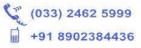

GRH-17, Baishnabghata Patuli P.O. - Garia, Kolkata - 700 084, West Bengal Web: www.kkdascollege.ac.in E-mail : kkdascollege@gmail.com ; kkdascollege@yahoo.com

### **CRITERION IV**

### **INFRASTRUCTURE & LEARNING RESOURCES**

### **INDEX**

| SL. NO. | PARTICULARS                            | PAGE NO. |
|---------|----------------------------------------|----------|
| 1       | DETAILS OF IMPLEMENTATION OF ILMS      | 2        |
| 2       | BILL & AMC OF ILMS IMPLEMENTATION      | 3-6      |
| 3       | SCREENSHOT OF KOHA ILMS                | 7-13     |
| 4       | INSIDE PHOTO OF LIBRARY                | 14-15    |
| 5       | DEVICES AND EQUIPMENTS                 | 16-18    |
| 4       | CATALOG KIOSK                          | 18       |
| 5       | NLIST                                  | 19-20    |
| 6       | LIBRARY TELEGRAM GROUP, OFFICIAL EMAIL | 21-22    |
| 7       | LIBRARY SERVICE THROUGH QR CODE        | 23       |
| 8       | LIBRARY READING ROOM                   | 23       |
| 9       | LIBRARY WEBSITE CUM OPAC               | 24       |
| 10      | OPEN EDUCATIONAL RESOURCES             | 25-28    |
| 11      | STUDENT ORIENTATION PROGRAMME          | 29       |
| 12      | BEST LIBRARY USER AWARD                | 29       |

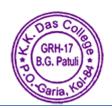

Principal K. K. DAS COLLEGE GRH-17, Baishnabghata-Patuli Garia, Kol-700084

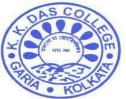

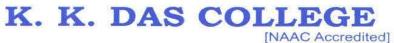

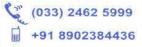

GRH-17, Baishnabghata Patuli P.O. - Garia, Kolkata - 700 084, West Bengal Web: www.kkdascollege.ac.in E-mail : kkdascollege@gmail.com ; kkdascollege@yahoo.com

#### DETAILS OF IMPLEMENTATION OF ILMS

| SL. No. | Particulars                 | Details       |
|---------|-----------------------------|---------------|
| 1       | Name of LMS software        | Koha          |
| 2       | Nature of Automation        | Full          |
| 3       | Present Version of Software | 22.05 (Cloud) |
| 4       | Year of Implementation      | 2017          |

#### Koha Upgradation Table

| SL. No. | Version | Year of Implementation |
|---------|---------|------------------------|
| 1       | 17      | 2017                   |
| 2       | 19      | 2019                   |
| 3       | 22      | 2022                   |

| K. K. Das College Libra     | ary catalog X 🔀 About Koha > Koha                                                                                                    | ×                                         | +                          |                     |                       | · - 0                                                                                | × |
|-----------------------------|----------------------------------------------------------------------------------------------------|-------------------------------------------|----------------------------|---------------------|-----------------------|--------------------------------------------------------------------------------------|---|
| $\rightarrow$ G             | ○ A https://kkdascolleg                                                                                                    | e-staff.kohacloud                         | <b>.in</b> /cgi-bin/koh    | ia/about.pl         |                       | ☆ ♡ £                                                                                | = |
| erver information           | Perl modules System information                                                                                                    | Koha team                                 | Licenses                   | Translations        | Timeline              |                                                                                      |   |
| erver informatio            | on                                                                                                    |                                           |                            |                     |                       |                                                                                      |   |
| Koha version:               | 22.05.06.000                                                                                                    |                                           |                            |                     |                       |                                                                                      |   |
| OS version ('uname<br>-a'): | Linux 69-49-247-231.webhostbox.net 4.1                                                                                                    | 9.0-10-amd64 #1 S                         | SMP Debian 4.1             | 19.132-1 (2020-07-2 | 4) x86_64             |                                                                                      |   |
| Perl interpreter:           | /usr/bin/perl                                                                                                    |                                           |                            |                     |                       |                                                                                      |   |
| Perl version:               | 5.028001                                                                                                    |                                           |                            |                     |                       |                                                                                      |   |
| Perl @INC:                  | (etc)perl<br>Vasrilocali/bx86_64-linux-gnu/perl/5.28.1<br>Vasrilocali/bx86_64-linux-gnu/perl5/5.28<br>Vasribx86_64-linux-gnu/perl5/5.28<br>Vasribx86_64-linux-gnu/perl5/2.28<br>Vasrilox186_64-linux-gnu/perl5/2.28<br>Vasrilox186_168.perl<br>Vasrilokx86_64-linux-gnu/perl-base<br>Vasrilokx86_64-linux-gnu/perl-base<br>Vasrilokx86_64-linux-gnu/perl-base | I                                         |                            |                     |                       |                                                                                      |   |
| MySQL version:              | mysql Ver 15.1 Distrib 10.3.34-MariaDB,                                                                                                    | for debian-linux-gr                       | ıu (x86_64) usir           | ng readline 5.2     |                       |                                                                                      |   |
| Apache version:             | Server version: Apache/2.4.38 (Debian)                                                                                                    |                                           |                            |                     |                       |                                                                                      |   |
|                             | Servers: 127.0.0.1:11211   Namespace: k                                                                                                    |                                           | · · ·                      | •                   |                       |                                                                                      |   |
| Zebra version:              | Zebra 2.0.59 (C) 1994-2014, Index Data 2<br>SHA1 ID: c00bfddbf0f3608340d61298acc                                                                                                    | Zebra is free softwa<br>61dafb167f9b2 Usi | are, covered by<br>ing ICU | the GNU General F   | ublic License, and yo | ou are welcome to change it and/or distribute copies of it under certain conditions. |   |
| Zebra status:               | Running                                                                                                    |                                           |                            |                     |                       |                                                                                      |   |
| Message broker:             | -                                                                                                    |                                           |                            |                     |                       |                                                                                      |   |
|                             | 08/03/2023 12:29                                                                                                    |                                           |                            |                     |                       |                                                                                      |   |
| Time zone:                  | Used: Asia/Kolkata   Config: Undefined                                                                                                    | Environment (TZ):                         | Undefined                  |                     |                       |                                                                                      |   |
|                             |                                                                                                    |                                           |                            |                     |                       | (                                                                                    |   |
|                             | search                                                                                                    | 0 🔒 🖆                                     | 1                          |                     |                       | 回 🖉 😳 🖫 👍 ENG 12:30<br>03-08-2023                                                    | 2 |
|                             | X<br>X<br>X<br>X<br>X                                                                                                    | GRH-17<br>G. Patuli                       |                            |                     |                       | Principal<br>K. K. DAS COLLEGE                                                       |   |
| DC/SSR/                     | 2024/4.2.1                                                                                                    |                                           | 1                          |                     |                       | GRH-17, Baishnabghata-Patuli<br>Garia, Kol-700084                                    |   |

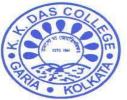

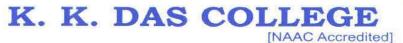

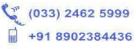

GRH-17, Baishnabghata Patuli P.O. - Garia, Kolkata - 700 084, West Bengal Web: www.kkdascollege.ac.in E-mail : kkdascollege@gmail.com ; kkdascollege@yahoo.com

# **Bill of ILMS Implementation**

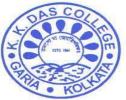

# K. K. DAS COLLEGE

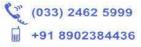

(Affiliated to the University of Calcutta)

GRH-17, Baishnabghata Patuli P.O. - Garia, Kolkata - 700 084, West Bengal Web: www.kkdascollege.ac.in E-mail : kkdascollege@gmail.com ; kkdascollege@yahoo.com

| Invoice No:KKDC/22-23/64<br>Invoice date: 33.08.22<br>Reverse Charge (Y/N):<br>State: WEST BENGAL<br>Bill to Party<br>Bill to Party<br>Bill to Party<br>Bill to Party<br>Ship to Party<br>Name:<br>Address: To<br>The Principal,<br>P.O Garia,<br>Baishnabghata Patuli Twp,<br>Patuli, Kolkata, West Bengal 700084<br>GSTIN:<br>State: WEST BENGAL<br>GSTIN:<br>State: WEST BENGAL<br>State: WEST BENGAL<br>GSTIN:<br>State: State: State:<br>State: State:<br>State |                                              |             | T      | nve        | oice         |                       |                | -                       | -              |                |         |            |            |
|----------------------------------------------------------------------------------------------------|----------------------------------------------|-------------|--------|------------|--------------|-----------------------|----------------|-------------------------|----------------|----------------|---------|------------|------------|
| Reverse Charge (Y/N):     Date of Supply:       State: WEST BENGAL     Code     19     Place of Supply       Name:     Address:     Ship to Party       Name: K K Das College     Name:     Address:     Office of Supply       Address: To     The Principal,<br>P.O Garla,<br>Baishnabghafa Patuli Twp,<br>Patul, Kolkata, West Bengal 200084     GSTIN:     Code     19       State:     Code     19     State:     Cod     Code       State:     WST BENGAL     Code     19     State:     Cod       State:     WST BENGAL     Code     19     State:     Cod       State:     West Devolution     State:     Code     Code     19       State:     Medication on Implementation of Ubrary automation software Koha on Cloud server.     Code     10     State:     Code       Charges for Online Installation,<br>Implementation, Cuutomizations and<br>J Sdays training with one year support     998313     18000     18000     18     3240     9     0     212       Medication:     Total Invoice amount in words     Total Amount after Tax:     18000     18000     18000     3240     0     212       Mon Cloud server with Data     18000     18000     18000     3240     0     212       Mon Cloud server with Data     18000 <td< th=""><th>voice No:KKDC/22-23/64</th><th></th><th>-</th><th></th><th>nee</th><th>Transp</th><th>ort N</th><th>Aode:</th><th>-</th><th>-</th><th>-</th><th>-</th><th></th></td<>                                                                                                    | voice No:KKDC/22-23/64                       |             | -      |            | nee          | Transp                | ort N          | Aode:                   | -              | -              | -       | -          |            |
| State: WEST BENGAL       Code       19       Place of Supply         Name:       Name:       Name:       Name:         Address:       To Principal,<br>P.O Garia,<br>Baikhonbehat Patuli Twp,<br>Patuli, Kolkata, West Bengal 700084       Address:       Offers:       Offers:         State:       WEST BENGAL       Code       19       State:       Cod       Offers:         State:       WEST BENGAL       Code       19       State:       Cod       Code         State:       WEST BENGAL       Code       19       State:       Cod       Code         State:       WEST BENGAL       Code       19       State:       Cod       Code         State:       WEST BENGAL       Code       19       State:       Cod       Code         State:       WEST BENGAL       Code       18       Annown       Incoment Attent Annown       Incoment Attent Annown       Code       Tota         Charges for Online Installation,<br>Implementation, Customizations and<br>3days training with one year support       998313       18000       18000       18       3240       9       0       212         Total Invoice amount in words       Total Amount before Tax       180       Add: GST 198;       00       0       222       0       <                                                                                                    |                                              |             | _      | -          |              |                       |                |                         |                |                | _       |            |            |
| Name:     Name:       Address:     The Principal,<br>P.O. Garia,<br>Baishnabghata Patuli Twp,<br>Patuli, Kolkata, West Bengal 700084       Strik:     Got Garia,<br>Baishnabghata Patuli Twp,<br>Patuli, Kolkata, West Bengal 700084       Strik:     Got 19       State:     WEST BENGAL       Code     19       State:     Code       State:     Order No.532       Order No.532     Dete:Invoice for 100% Payment for installation and implementation of Library automation software Koha on Cloud server.       Order No.532     Dete:20.07.23       * ma     readent Bescription       * freedont Bescription     SAC Code       * aloo and Cloud server.     Tot al       * Tot al     Installation,<br>Implementation, Customizations and<br>3days training with one year support<br>Non Cloud server with Data     98333       * Tot al     Insolo     18000       * Tot al     Insolo     18000       * Tot al     Insolo     18000       * Tot al     Insolo     18000       * Non: AALCA16677M 124     Tot al       * Red Office:     Insolo Code Servere)       * Bank KFSC:     UTIB0000775, MICR CODE-70021106       * Park IFSC:     Terms & conditions       * Park IFSC:     Terms & conditions       * Sink IFSC:     Terms & conditions       * Sink IFSC:     Terms & conditions <td></td> <td></td> <td></td> <td>Code</td> <td>19</td> <td></td> <td></td> <td></td> <td></td> <td></td> <td></td> <td></td> <td></td>                                                                                                    |                                              |             |        | Code       | 19           |                       |                |                         |                |                |         |            |            |
| Name:     Name:       Address:     The Principal,<br>P.O. Garia,<br>Baishnabghata Patuli Twp,<br>Patuli, Kolkata, West Bengal 700084       STIN:     STIN:       State:     WST BENGAL       State:     Code       1     State:       Coder No:32 Date: 20.07.23       1     The Principal,<br>Product Description       1     State:       Charges for Online Installation,<br>Implementation, Customizations and<br>3days training with one year support<br>Koha on Cloud server with Data       1     State:       1     Total       1     None Address:       1     Code       2     No.       1     Total       1     Bank Annum theore Tax       1     Ruppes       1     No.       1     Ruppes       1     Bank Or Cloud server with Data       1     Bank Decing Strate:       1     Total       1     Bank Decing Strate:       1     Total Invoice amount in words       1     Total Invoice amount in words       1     Total Invoice amount in words       1     Total Amount Sterra:       1     Bank Details       2     ST on Reverse Charge       2     Bank Alc: 913020003499172, AxIS BANK, BRANCH-SALT LAKE, SECTOR-III       2                                                                                                    | Bill to Par                                  | tv          |        |            |              | -                     |                |                         | Shin           | to Part        | by .    | _          |            |
| Notes       The Principal,<br>P.O Garia,<br>Bishnabghata Patuli Twp,<br>Patuli, Kolkata, West Bengal 200084         CSTIN:       Code       19         State: WEST BENGAL       Code       19         State: WEST BENGAL       Code       19         State: WEST BENGAL       Code       19         State: WEST BENGAL       Code       19         State: WEST BENGAL       Code       19         State: WEST BENGAL       Code       19         State: WEST BENGAL       Code       19         State: WEST BENGAL       Code       19         State: WEST BENGAL       Code       19         State: WEST BENGAL       Code       19         State: WEST BENGAL       Code       19         State: WEST BENGAL       Code       19         State: WEST BENGAL       Code       19         State: WEST BENGAL       Code       19         State: Invoice for 100% Payment for Installation,<br>Implementation, Customizations and<br>asyst training with one year support<br>Roha on Cloud server with Data       18000       18000       18000       3240       0       212         Memount in words       Total Amount before Tax       1800       18000       18000       3240       0       2122         PAN N                                                                                                    |                                              |             | -      | _          | -            |                       |                |                         | Jinp           | toran          |         |            | ~          |
| Notes       The Principal,<br>P.O Garia,<br>Bishnabghata Patuli Twp,<br>Patuli, Kolkata, West Bengal 200084         CSTIN:       Code       19         State: WEST BENGAL       Code       19         State: WEST BENGAL       Code       19         State: WEST BENGAL       Code       19         State: WEST BENGAL       Code       19         State: WEST BENGAL       Code       19         State: WEST BENGAL       Code       19         State: WEST BENGAL       Code       19         State: WEST BENGAL       Code       19         State: WEST BENGAL       Code       19         State: WEST BENGAL       Code       19         State: WEST BENGAL       Code       19         State: WEST BENGAL       Code       19         State: WEST BENGAL       Code       19         State: WEST BENGAL       Code       19         State: Twester       Media       Code         Charges for Online Installation,<br>Implementation, Customizations and<br>asyst raining with one year support       98313       18000       18000       18000       3240       0       212         Media       Total Amount faw Media       18000       18000       18000       3240       0                                                                                                    |                                              |             |        |            |              | 1                     |                |                         |                |                |         | 25         | 68         |
| Baishnabghata Patuli, Kolkata, West Bengal 700084         GSTIN:         State: WEST BENGAL       Code       19       State:       Code         State: WEST BENGAL       Code       19       State:       Code         State: WEST BENGAL       Code       19       State:       Code         State: WEST BENGAL       Code       19       State:       Code         State: WEST BENGAL       Code       19       State:       Code         State: West Bengal Port Idor Installation, Implementation, Customizations and Implementation, Customizations and Implementation, Customizations and Implementation, Customizations and Implementation, Customizations and Implementation, Customizations and Implementation, Customizations and Implementation, Customizations and Implementation, Implementation, Customizations and Implementation, Customizations and Implementation, Customizations and Implementation, Customizations and Implementation, Customizations and Implementation, Implementation, Customizations and Implementation, Customizations and Implementating with one year support       18000                                                                                                    |                                              |             |        |            |              | Addres                | s:             |                         |                | . no.          | 24      | 7          | /          |
| Patuli, Kolkata, West Bengal 700084         STNE:       GSTIN:         State:       Code       19       State:       Code         State:       Code       19       State:       Code         Sub:       Invoice for 100% Payment for installation and Implementation of Library automation software Kaha on Cloud server.       Code         Order No::92       Date:       Max       Research and the Amount       Total Amount       Research amount       Research amount<                                                                                                    | P.O Garia,                                   |             |        |            |              |                       |                | C                       | ト              | 100            | 11      | r          | 0          |
| State:       WEST BENGAL       Code       19       State:       Code         Sub:       Invoice for 100% Payment for Installation and Implementation of Library automation software Koha on Cloud server .       Order No:32 Date:20.07.22       Software Koha on Cloud server .       Order No:32 Date:20.07.22         S. Me.       Preduct Description       SAC Code       Rate       Amount       Transle       IGST       COST       SOST         Charges for Online Installation,<br>Implementation, Customizations and<br>adds training with one year support       998313       18000       0       18000       18       3240       9       0       9       0       212         Total       Invoice amount in words       Total Amount before Tax       1800       0       18000       3240       0       0       212         Total Invoice amount in words       Total Amount before Tax       180       Add: CGST 9%       0       0       212         Total Invoice amount in words       Total Amount before Tax       180       Add: CGST 9%       0       0       212         PAN No: AALCA1667M       GSTIN No : 19AALCA1667M124       Total Amount after Tax:       212       Total Amount after Tax:       212         Bank A/C:913020003499172, AXIS BANK, BRANCH-SALT LAKE, SECTOR-III       For Avior Technologies Pvt Ltd       For Avi                                                                                                    |                                              | 084         |        |            |              |                       |                | A                       | . •            | 51%            | 1       | in'        |            |
| Sub: Invoice for 100% Payment for Installation and Implementation of Library automation software Koha on Cloud server .         Order No:92 Date:20.07.22         5. Me.       readed Description         5. Me.       readed Description         5. Me.       readed Description         6. Charges for Online Installation,<br>Implementation, Customizations and<br>3days training with one year support<br>Koha on Cloud server with Data       998313         1       Koha on Cloud server with Data       998313         1       No.       18000         1       Total Invoice amount in words       Total Amount before Tax         1       Total Invoice amount in words       Total Amount before Tax         1       No.: 19AALCA1667M124       Add: IGST 19%         1       Offer Total Invoice amount in words       Total Amount before Tax         1       Rupees Twenty One Thousand Two Hundred Forty Only)       Add: IGST 18%         2       PAN No: 19AALCA1667M124       Total Amount after Tax:         1       Information Technology Software Service)       Total Amount after Tax:         1       Bank A/C:913020003499172, AXIS BANK, BRANCH-SALT LAKE, SECTOR-III       Certuil field that the particular given above are true and comount after Tax:         2       Bank A/C:913020003499172, AXIS BANK, BRANCH-SALT LAKE, SECTOR-III       Certuin Technologies Pvt Ltd <t< td=""><td></td><td></td><td></td><td></td><td></td><td></td><td></td><td>- 49</td><td>/</td><td>-0</td><td>to</td><td></td><td></td></t<>                                                                                                    |                                              |             |        |            |              |                       |                | - 49                    | /              | -0             | to      |            |            |
| Order No:92 Date:20.07.22         S. Me.       Product Description       SAC Code       Rate       Amount       Discount       Trashle       IGST       COST       SGST       To         Charges for Online Installation,<br>Implementation, Customizations and<br>3days training with one year support<br>Koha on Cloud server with Data       998313       18000       0       18000       18       3240       9       0       9       0       212         Total       Invoice amount in words       Total Amount before Tax       1800       0       18000       3240       0       0       212         Mugration.       Total Invoice amount in words       Total Amount before Tax       180       18000       0       18000       0       0       212         Mugration.       Rupees Twenty One Thousand Two Hundred Forty Only)       Add: GST 9%       0       0       0       224         PAN No: AALCA1667M       Total Amount after Tax:       224       Total Amount after Tax:       224       0       0       224         Bank A/C:913020003499172, AXIS BANK, BRANCH-SALT LAKE, SECTOR-III       Total Amount after Tax:       224       0       Cortified that the particulars given above are true and cortified that the particulars given above are true and cortified that the particulars given above are true and cortin a mount                                                                                                    |                                              | ion and Im  | anlan  |            |              |                       | tan            |                         | K-1-           |                |         | -          | Code       |
| S. No.       Product Description       JAC Code       Rate       Amount       Discount       Value       Rate       Amount       Rate       Amount       Rate       Rate       Rate       Amount       Rate       Rate       Rate       Rate       Rate       Rate       Rate       Rate       Rate       Rate       Rate                                                                                                    |                                              | ion and in  | piem   | entation   | of Library   | automat               | ion s          | oftware                 | Kona           | on Clo         | ud se   | rver.      | _          |
| Charges for Online Installation,<br>Implementation, Customizations and<br>Ages training with one year support<br>Koha on Cloud server with Data<br>migration.       998313       18000       0       18000       18       3240       9       0       9       0       2122         Total       18000       0       18000       0       18000       18       3240       9       0       9       0       2122         Total       18000       0       18000       18       3240       9       0       9       0       2122         Total       18000       0       18000       3240       0       0       2122         Total Invoice amount in words       Total Amount before Tax       180         Rupees Twenty One Thousand Two Hundred Forty Only)       Add: CGST 9%       0         PAN No: AALCA1667M       24       Add: IGST 18%       324         Contrastion Technology Software Service)       Total Amount after Tax:       212         Bank A/C:913020003499172, AXIS BANK, BRANCH-SALT LAKE, SECTOR-III       Certified that the particulare given above are true and certified that the particulare given above are true and certified that the particulare given above are true and certified that the particulare given above are true and certified that the particulare given above are true and certified that the particulare given above are true and certified that the particulare given above are                                                                                                    | No. Product Description                      | SAC Code    | Parte  | Amount     | Discount     | Taxable               | -              | IGST                    | -              | GST            | 1 5     | SGST       |            |
| 1       Implementation, Customizations and<br>Bdays training with one year support<br>Noha on Cloud server with Data<br>migration.       998313       18000       0       18000       18       3240       9       0       9       0       212         Total       18000       0       18000       3240       0       0       212         Total Invoice amount in words         Total Amount before Tax       1800         1       Rupees Twenty One Thousand Two Hundred Forty Only)       Add: CGST 9%       0       0       212         PAN No: AALCA1667M       Add: GGST 18%       324       0       0       222         Bank Details       GST on Reverse Charge       0       0       324       0       0       212         Bank Details       GST on Reverse Charge       0         Bank JC:913020003499172, AXIS BANK,BRANCH-SALT LAKE,SECTOR-III         Add: Information Technology Software Service)         Bank IFSC: UTIB0000775,MICR CODE-700211046         For Avior Technologies Pvt Ltd.         Authorised signatory                                                                                                    |                                              |             | mare   | Anount     | Uncount      | Value                 | Rate           | Amount                  | Rate           | Amount         | Rate    | Amount     | Total      |
| 1       3days training with one year support<br>Koha on Cloud server with Data<br>migration.       998313       18000       0       18000       18       3240       9       0       9       0       212         Total       18000       0       18000       3240       0       0       212         Total Invoice amount in words         Total Invoice amount in words         Total Amount before Tax         Rupees Twenty One Thousand Two Hundred Forty Only)       Add: CGST 9%       0       0       212         PAN No: AALCA1667M       Add: SGST 9%       0       0       3240       0       0       212         Bank Details       GST on Reverse Charge       0       0       212       0       0       212         Bank Details       GST on Reverse Charge       0       0       212       0       0       0       212         Bank Details       GST on Reverse Charge       0       0       0       0       0       0       0       0       0       0       0       0       0       0       0       0       0       0       0       0       0       0       0       0       0       0       0 <t< td=""><td></td><td></td><td></td><td></td><td></td><td></td><td></td><td></td><td></td><td>11,-11</td><td>-</td><td></td><td></td></t<>                                                                                                    |                                              |             |        |            |              |                       |                |                         |                | 11,-11         | -       |            |            |
| Adda of Cloud server with Data<br>migration.       Isooo       0       18000       3240       0       0       212         Total Invoice amount in words       Total Amount before Tax       1800       0       0       212         Rupees Twenty One Thousand Two Hundred Forty Only)       Add: CGST 9%       0       0       224         PAN No: AALCA1667M       Add: IGST 18%       324       0       0       224         Total Amount Server       Add: IGST 18%       324       0       0       224         PAN No: AALCA1667M       Add: IGST 18%       324       0       0       224         Information Technology Software Service)       Total Amount after Tax:       212       224       Total Amount after Tax:       212         Bank Details       GST on Reverse Charge       0       0       Oritified that the particulars given above are true and cord         Wind Collegies       Wind Terms & conditions       Wind Collegies Pvt Ltd       For Avior Technologies Pvt Ltd         ParticleAt       Terms & conditions       Wind Collegies       Partule       Authorised signatory         Avior Technologies Pvt, Ltd.       End Office: 152/G South Sinther Board Elst No. 28 Kollegies Toporogies       Non Technologies Pvt, Ltd.       Authorised signatory                                                                                                    | 1 3days training with one year support       |             |        | 18000      | 0            | 18000                 | 18             | 3240                    |                | 0              |         |            | 21240      |
| Total Invoice amount in words       Total Amount before Tax       180         (Rupees Twenty One Thousand Two Hundred Forty Only)       Add: CGST 9%       0         Add: CGST 9%       0         PAN No: AALCA1667M       Add: SGST 9%       0         GSTIN No: 19AALCA1667M124       Add: IGST 18%       324         Information Technology Software Service)       Total Amount after Tax:       212         Bank Details       GST on Reverse Charge       0         Bank JC: 913020003499172, AXIS BANK, BRANCH-SALT LAKE, SECTOR-III       Deritified that the particulars given above are true and control of the particulars given above are true and control of the particulars g                                                                                                    |                                              |             |        |            |              |                       |                |                         |                | , i            | 1       |            |            |
| Total Invoice amount in words       Total Amount before Tax       180         (Rupees Twenty One Thousand Two Hundred Forty Only)       Add: CGST 9%       0         Add: CGST 9%       0         Bank Details       GST on Reverse Charge       0         Bank IFSC: UTIB0000775, MICR CODE-700211046       For Avior Technologies Pvt Ltd         Particle 1       Terms & conditions       1       1         Authorised signatory       Authorised signatory       Authorised signatory                                                                                                    |                                              |             |        |            |              |                       |                |                         |                | 1.             |         |            |            |
| Rupees Twenty One Thousand Two Hundred Forty Only)       Add: CGST 9%       0         Add: SGST 9%       0         Add: SGST 9%       0         Add: IGST 18%       324         GSTIN No: 19AALCA1667M       324         Information Technology Software Service)       Total Tax Amount       324         Bank Details       GST on Reverse Charge       0         Bank A/C:913020003499172, AXIS BANK,BRANCH-SALT LAKE,SECTOR-III       Deritified that the particulars given above are true and cord         Bank IFSC: UTIB0000775,MICR CODE-700211046       Deritified that the particulars given above are true and cord         PALICAL       Terms & conditions       Total Amount         Palified that a 700 024       Terms & conditions       Total Amount         Avior Technologies Pvt. Ltd.       Technologies Pvt. Ltd.       Authorised signatory                                                                                                    | Total                                        |             |        | 18000      | 0            | 18000                 |                | 3240                    |                | 0              |         | 0          | 21240      |
| PAN No: AALCA1667M     Add: SGST 9%     0       GSTIN No: 19ALLCA1667M1Z4     Add: IGST 18%     324       (Information Technology Software Service)     Total Tax Amount     324       Bank Details     GST on Reverse Charge     0       Bank A/C:913020003499172, AXIS BANK, BRANCH-SALT LAKE, SECTOR-III     Dertuffied that the particulars given above are true and cer       Bank IFSC: UTIB0000775, MICR CODE-700211046     For Avior Technologies Pvt Ltd       Pai NCIPAL     Terms & conditions       K Mos & College     Paitule       Paitule     Paitule       Avior Technologies Pvt, Ltd.       Red Office: 152/G South Sinther Board Elst No. 28 Kollege     Paitule                                                                                                    | Total Invoice an                             | mount in w  | vords  | n          |              |                       |                |                         |                | ore Tax        |         |            | 18000      |
| GSTIN No : 19AALCA1667M124     Total Tax Amount     324       (Information Technology Software Service)     Total Tax Amount     324       Bank Details     GST on Reverse Charge     0       Bank A/C:913020003499172, AXIS BANK, BRANCH-SALT LAKE, SECTOR-III     Deritified that the particulars given above are true and certified that the particulars given above are true and certified that                                                                                                    |                                              | nd Two H    | undre  | ed Forty   | Only)        |                       |                |                         |                |                |         |            | 0          |
| Information Technology Software Service)     Total Amount after Tax:     212       Bank Details     GST on Reverse Charge     0       Bank A/C:913020003499172, AXIS BANK,BRANCH-SALT LAKE,SECTOR-III     Deritified that the particulars given above are true and comparison of the particulars given above are true and comparison of the particulare given above are true and comparison of the particulare g                                                                                                    |                                              |             |        |            |              |                       |                |                         |                |                |         |            | 3240       |
| Bank A/C:913020003499172, AXIS BANK,BRANCH-SALT LAKE,SECTOR-III<br>Bank IFSC: UTIB0000775,MICR CODE-700211046<br>Bank IFSC: UTIB0000775,MICR CODE-700211046<br>Bank IFSC: UTIB0000775,MICR CODE-70021046<br>Bank IFSC: UTIB0000775,MICR CODE-70021046<br>Bank IFSC: UTIB0000775,MICR CODE-70021046<br>Bank IFSC: UTIB0000775,MICR CODE-7002104<br>Bank IFSC: UTIB0000775,MICR CODE-7002104<br>Bank IFSC: UTIB0000775,MICR CODE-7002104<br>Bank IFSC: UTIB0000775,MICR CODE-7002104<br>Bank IFSC: UTIB0000775,MICR CODE-7002104<br>Bank IFSC: UTIB0000775,MICR CODE-7002104<br>Bank IFSC: UTIB0000775,MICR CODE-7002104<br>Bank IFSC: UTIB0000775,MICR CODE-7002104<br>Bank IFSC: UTIB0000775,MICR CODE-7002104<br>Bank IFSC: UTIB0000775,MICR CODE-7002104<br>Bank IFSC: UTIB0000775,MICR                                                                                                    |                                              | _           |        |            |              |                       | 101.           | Constanting of the      |                | 100 000        | er Tax  | :          | 21240      |
| Bank IFSC: UTIB0000775, MICR CODE-700211046<br>PartNCreAt Terms & conditions<br>K X Os College<br>Paishnahghata-Patuli<br>Kolkata 700.024<br>Authorised signatory<br>Authorised signatory                                                                                                    | Bank (                                       | Details     |        |            |              |                       | GST            | on Rever                | se Cl          | narge          | 100     |            | 0          |
| Bank IFSC: UTIB0000775, MICR CODE-700211046<br>PariNCIPAL Terms & conditions<br>X X Job Schlege<br>RaishnabghatPatuli<br>Kolkata 700 024<br>Authorised signatory<br>Authorised signatory                                                                                                    | Bank A/C:913020003499172, AXIS B             | ANK,BRAN    | NCH-S  |            | E.SECTOR-II  |                       | Ceritii        | lied that the           | partic         | ulars give     | n above | e are true | and correc |
| Avior Technologies Pvt. Ltd.                                                                                                    | 85                                           |             |        |            |              |                       |                |                         |                |                |         |            |            |
| K Y. Oas College     Baishnabghat 2-Patuli     Kollata 700024  Authorised signatory  Avior Technologies Pvt. Ltd.  Red Offic: 152/0 South Sinther Road Flat No. 28 Kellata 700010                                                                                                    | Bank IFSC: UTIB0000775                       | ,MICR COL   | DE-70  | 0211046    |              |                       |                | For A                   | vior           | Techno         | logies  | Pvt Lto    | 4          |
| K M. Oas College     Baishnabghata.Patuli     Kollata. 700.024  Authorised signatory  Avior Technologies Pvt. Ltd.  Red Office: 152/6 South Sinther Read Flat No.28 Kollata. 70007.010                                                                                                    | (Bizer Pi                                    |             |        |            |              | fort                  | 1              | -                       |                | HHOL           | OGIE    |            |            |
| Avior Technologies Pvt. Ltd.                                                                                                    | PPINCIPAL Terms &                            | onditions   |        |            |              | and a                 | F              |                         | 1              |                | F)      |            |            |
| Avior Technologies Pvt. Ltd. Read Office: 152/G South Sinther Read Flat No. 28 Kellete 70002.0                                                                                                    |                                              | *           |        |            | K.S.         | 1.11                  | 1              |                         |                |                | -St     | 11         |            |
| Avior Technologies Pvt. Ltd.<br>Regd Office: 152/G South Sinthee Road Flat No.28 Kullate 20050 LD                                                                                                    |                                              |             |        |            |              | 1                     | 12.4           | 130                     | Autho          | orised s       | ignati  | ory        |            |
| Regd Office: 152/G South Sinthee Road Flat No.2R Kelleste Zonoro L n L and                                                                                                    | Ander Technologia Provide                    |             |        |            |              |                       |                |                         |                |                |         |            |            |
|                                                                                                    | Regd Office: 152/G South Sinthee Road Flat N | a-28 Kalle  | ata-70 | 005010     | and off      |                       |                |                         |                |                |         |            |            |
| Cas Co                                                                                                    | 2: 8583963472/71. 8583963369   Email- ma     | ail@aviorte | chnol  | logies.co. | in   Website | : Sreebhu<br>: www.av | mi, K<br>iorte | olkata   H<br>chnologie | akim<br>s.co.i | para, Si<br>n. | liguri. |            |            |
| Cas Co                                                                                                    |                                              |             |        |            |              |                       |                |                         |                |                | ~       |            |            |
| Das Co                                                                                                    |                                              |             |        |            |              |                       |                |                         |                | - 1            |         |            |            |
| Das Con                                                                                                    |                                              |             |        |            |              |                       |                |                         |                |                | R       |            |            |
|                                                                                                    | Das Ca                                       |             |        |            |              |                       |                |                         |                |                |         | <u>.</u>   |            |
|                                                                                                    | A. Colle                                     | ۸           |        |            |              |                       |                |                         |                | D              | $\sim$  | <br>1      |            |
| GRH-17<br>B.G. Patuli                                                                                                    | (2 GRH-17 )%                                 | 11          |        |            |              |                       |                |                         |                |                |         |            |            |

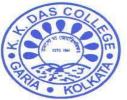

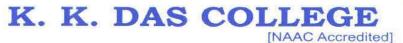

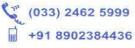

GRH-17, Baishnabghata Patuli P.O. - Garia, Kolkata - 700 084, West Bengal Web: www.kkdascollege.ac.in E-mail : kkdascollege@gmail.com ; kkdascollege@yahoo.com

# AMC OF KOHA ILMS

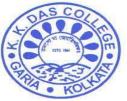

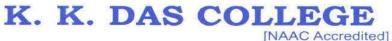

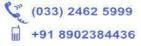

GRH-17, Baishnabghata Patuli P.O. - Garia, Kolkata - 700 084, West Bengal Web: www.kkdascollege.ac.in E-mail : kkdascollege@gmail.com ; kkdascollege@yahoo.com

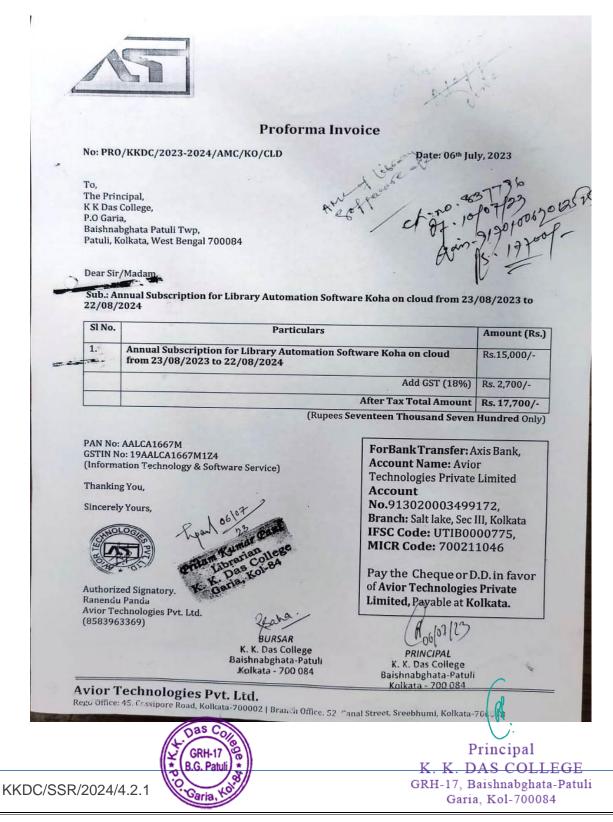

6

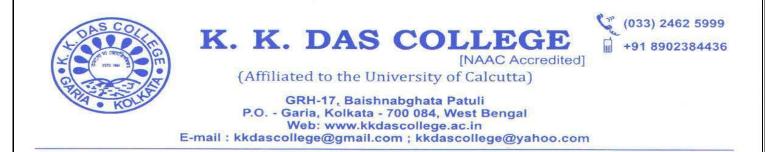

#### Screenshot of Koha ILMS Staff Login Page

| •            | K. K. Das College Library catalog | × 🚺 Log in to Koha - Koha - X +              |   | ~                       | -                  | ٥   | $\times$ |
|--------------|-----------------------------------|----------------------------------------------|---|-------------------------|--------------------|-----|----------|
| $\leftarrow$ | $\rightarrow$ G                   | O A https://kkdascollege-staff.kohadoud.in   | ☆ |                         | $\bigtriangledown$ | ப்  | =        |
|              |                                   | Username<br>Library:<br>My library<br>Log in |   |                         | 12:21              |     | ~        |
|              |                                   |                                              |   | 투고 d <mark>o</mark> ENG | 03-08-2            | 023 | 2        |

**Home Page** 

| K. K. Das College Library catalog × Koha                                                                                                    | staff interface × +                                      | $\sim$ – d $\times$                                                                                                    |
|----------------------------------------------------------------------------------------------------|----------------------------------------------------------|----------------------------------------------------------------------------------------------------|
| $\rightarrow$ X O A https:/                                                                                                    | /kkdascollege-staff. <b>kohacloud.in</b> /index.html     | ය 🛇 එ =                                                                                                    |
| Circulation Patrons Search 👻 🖷                                                                                                    | Cart More -                                              | L-001   K. K. DAS COLLEGE LIBRARY - Help                                                                                                    |
| Enter patron card num                                                                                                    | ber or partial name:                                     |                                                                                                    |
| Skoha                                                                                                    | Su                                                       | bmit                                                                                                    |
| Check out Ch                                                                                                    | eck in Renew Search patrons Search the catalog           |                                                                                                    |
| ome                                                                                                    |                                                          |                                                                                                    |
|                                                                                                    |                                                          |                                                                                                    |
| News                                                                                                    | <b>₩</b> Circulation                                     | Cataloging                                                                                                    |
| Welcome to Koha<br>Welcome to Koha. Koha is a full-featured open-                                                                             | Patrons                                                  | 🖽 Serials                                                                                                    |
| source ILS. Developed initially in New Zealand by<br>Katipo Communications Ltd and first deployed in                                          | •= Patrons                                               |                                                                                                    |
| January of 2000 for Horowhenua Library Trust,<br>Koha is currently maintained by a team of<br>software providers and library technology staff | <b>Q</b> Advanced search                                 | <b>Ü</b> Acquisitions                                                                                                    |
| from around the globe.<br>Posted on 10/29/2007 Edit   Delete   New                                                                            |                                                          |                                                                                                    |
|                                                                                                    | Q Item search                                            | & Reports                                                                                                    |
| What's Next?<br>Now that you've installed Koha, what's next?                                                                                  |                                                          |                                                                                                    |
| Here are some suggestions:<br>• Read Koha Documentation<br>• Read/Write to the Koha Wiki                                                      | 🔲 Lists                                                  | Job Tools                                                                                                    |
| Read and Contribute to Discussions     Report Koha Bugs                                                                                       |                                                          |                                                                                                    |
| <ul> <li>Report Kona Bugs</li> <li>Submit Patches to Koha using Git (Version<br/>Control System)</li> </ul>                                   | <b>S</b> Authorities                                     | 🏟 Koha administration                                                                                                    |
| Chat with Koha users and developers                                                                                                    |                                                          |                                                                                                    |
| Posted on 10/29/2007 Edit   Delete   New                                                                                                    |                                                          | About Koha                                                                                                    |
| insferring data from kkdascollege-staff.kohacloud.in                                                                                          | Sugar plane population percenti K. K. DAS COLLEGE LIDDAE |                                                                                                    |
| 🖬 🔎 Type here to search                                                                                                    |                                                          | □ \[ \nu_\beta \] □ \[ \nu_\beta \] |
|                                                                                                    | 4                                                        | Principal                                                                                                    |
|                                                                                                    | (CRH-17)<br>(* (B.G. Patuli) *                           | -                                                                                                    |
|                                                                                                    |                                                          | K. K. DAS COLLEGE                                                                                                    |
| KDC/SSR/2024/4.2.1                                                                                                    | Contra to                                                | GRH-17, Baishnabghata-Patuli                                                                                                    |
| NDG/33R/2024/4.2.1                                                                                                    | Salla,                                                   | Garia, Kol-700084                                                                                                    |
|                                                                                                    |                                                          |                                                                                                    |

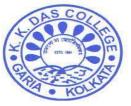

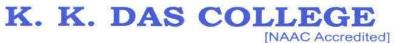

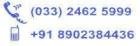

8

(Affiliated to the University of Calcutta)

GRH-17, Baishnabghata Patuli P.O. - Garia, Kolkata - 700 084, West Bengal Web: www.kkdascollege.ac.in E-mail : kkdascollege@gmail.com ; kkdascollege@yahoo.com

#### **Patron Details**

| 😰 (32) WhatsApp 🗙 🔥 K                          | oha » Patrons 🗙 🗧 4.2.4.docx - Go 🗙 🕹 Search results 🗴 📄 4.2.3.docx - Go 🗙 📄 🚍                                                           | 4.2.2.docx - G × = 4.2.1.docx - G × = S K K Das Colleg × + | - 0 ×      |
|------------------------------------------------|----------------------------------------------------------------------------------------------------|------------------------------------------------------------|------------|
| ← → C ▲ Not secu                               | ure   192.168.0.132:8080/cgi-bin/koha/members/moremember.pl?borrowernumber=189.                                                          | 2 6 \$                                                     | Error :    |
| Mr SANDHYA PASWAN<br>(ST21-0130)               | ✓ Edit     ← Add child     ← Change password     ⑦ Duplicate     ← Print      ←     ♀ Print      ♥     ♥                                 | o hold 🕞 Add message More 🗸                                | <b>^</b>   |
|                                                | Mr SANDHYA PASWAN (ST21-0130)                                                                                                    | Library use                                                |            |
| alal                                           | KOLKATA, West Bengal 700103, India                                                                                                    |                                                            |            |
| E                                              | Other phone: 9294964935                                                                                                    | Card number: ST21-0130                                     |            |
|                                                | Primary email: sandhyapaswan4935@gmail.com                                                                                               | Borrowernumber: 1892                                       |            |
| A DOLLAR DE LA DELA                            | Date of birth: 12/18/2002 (19 years)                                                                                                    | Category: Student (ST) Registration date: 12/03/2021       |            |
|                                                | Gender: Female                                                                                                    | Expiration date: 07/31/2022                                |            |
| UTTAR RAMCHANDRAPUR                            | Edit                                                                                                    | Library: K K Das College Library                           |            |
| SARASWATIPALLY                                 |                                                                                                    | Show checkouts No                                          |            |
| KOLKATA, West Bengal<br>700103. India          | Manage patron image                                                                                                    | to guarantor                                               |            |
| 9294964935                                     |                                                                                                    | Username: ST21-0130                                        |            |
| sandhyapaswan4935@gm<br>Category: Student (ST) | To update the image for Mr PASWAN, select a new image file and click "Upload."<br>Click the 'Delete' button to remove the current image. | Password: ******* Circulation note: ST21-0130              |            |
| Home library: K K Das College                  | Only PNG, GIF, JPEG, XPM formats are supported.                                                                                          |                                                            |            |
| Library                                        | Select the file to upload:                                                                                                    | Edit                                                       |            |
|                                                | Choose File No file chosen                                                                                                    | Alternate address                                          |            |
| Check out                                      | Upload Delete                                                                                                    | 61 GARCHA ROAD BALLYGUNGE KOLKATA                          |            |
| Details                                        |                                                                                                    |                                                            |            |
|                                                |                                                                                                    | Edit                                                       |            |
| Fines                                          | Additional attributes and identifiers                                                                                                    | Alternative contact                                        |            |
|                                                | Academic Details                                                                                                    |                                                            |            |
| Routing lists                                  | Session: 2021-2022                                                                                                    | Surname:                                                   |            |
| Circulation history                            | Year: 1st Year                                                                                                    | First name:<br>Address:                                    |            |
|                                                | Edit                                                                                                    | Address 2:                                                 |            |
| Holde history                                  |                                                                                                    | Cibe                                                       | •          |
| WhatsApp Imagejpeg                             | ↑                                                                                                    |                                                            | Show all X |
|                                                |                                                                                                    | - 🔩 🗅 P                                                    | 5:43 PM    |

#### Catalogue of a Book

|                                      | Koha - Catalog - D 🗙 🚍 4.2.4.docx -                                 | Googl 🗙   💪 Search results - Go     | × 📑 4.2.3.doo  | x - Googi 🗙   🚍 4.2.2.docx - Goo | gli 🗙   📑 4.2.1.docx - Go | ogi × +                 | <ul> <li>Y</li> </ul>       |                               |
|--------------------------------------|---------------------------------------------------------------------|-------------------------------------|----------------|----------------------------------|---------------------------|-------------------------|-----------------------------|-------------------------------|
|                                      | e   192.168.0.132:8080/cgi-bin/koha                                 | /catalogue/detail.pl?biblionumb     | er=2813        |                                  |                           |                         | ₿☆                          | Erro                          |
| Chaha                                | Enter search keywords:                                              |                                     |                |                                  |                           |                         |                             |                               |
| σκοπα                                | Keyword V                                                           |                                     |                | 8                                | ubmit                     |                         |                             |                               |
|                                      | Check out Check in Renew                                            | Search the catalog                  |                |                                  |                           |                         |                             |                               |
| ne > Catalog > Details for Philosopi | hy and Principles of Education/                                     |                                     |                |                                  |                           |                         |                             |                               |
|                                      |                                                                     |                                     |                |                                  |                           |                         |                             |                               |
| Normal                               | + New ▼ 🖋 Edit ▼ 🕹 Save ▼                                           | Add to 👻 🖨 Print 🖸 Plac             | ce hold        | est article                      |                           |                         |                             |                               |
|                                      | Philosophy and Principles of Educ                                   | ation/ A. Banerjee Textual Doci     | uments         |                                  |                           |                         |                             |                               |
|                                      | By: Banerjee, A.                                                    |                                     |                |                                  |                           |                         |                             |                               |
|                                      | Material type: Book<br>Publisher: Kolkata: B.B. Kundu Grandsons, 20 | 007                                 |                |                                  |                           |                         |                             |                               |
|                                      | Edition: Reprint.                                                   | 101                                 |                |                                  |                           |                         |                             |                               |
|                                      | Description: xvi, 532p.                                             |                                     |                |                                  |                           |                         |                             |                               |
|                                      | DDC classification: 370.1<br>MARC Preview: Show                     |                                     |                |                                  |                           |                         |                             |                               |
| Article requests (0)                 | Holdings Acquisition details                                        |                                     |                |                                  |                           |                         |                             |                               |
| Checkout history                     |                                                                     |                                     |                |                                  |                           |                         |                             |                               |
| ,                                    | ▼ Activate filters   ✓ Select all   × C                             |                                     |                |                                  |                           |                         |                             |                               |
| Modification log                     | ▲ Item type ♦ Current loca                                          | ation     Home library              | Call number \$ | Status                           | \$                        | Last seen \$ 08/24/2019 | Barcode \$<br>4387UGC       |                               |
|                                      | Books R K Das Colleg                                                | Je Library IK K Das College Library | STO. T DAN FOR | Available                        |                           | 00/24/2015              | 4307000                     | Je Edit                       |
|                                      | K K Das Colleg                                                      | ge Library K K Das College Library  | 370.1 BAN P0   | Checked out to SANDHYA PASWA     | N                         | 02/47/2022              | 4388UGC                     | 🖋 Edit                        |
|                                      |                                                                     | S                                   |                |                                  | N : due 02/21/2022 23:59  | 02/11/2022              |                             |                               |
|                                      | Books Books                                                         | 3                                   |                |                                  | N : due 02/2//2022 23:59  | 02/11/2022              |                             |                               |
|                                      |                                                                     | 0                                   |                |                                  | IN : QUE 02/21/2022 23:59 | 02/11/2022              |                             |                               |
|                                      |                                                                     |                                     |                |                                  | N : QUE 02/2//2022 23:39  | 02/11/2022              |                             |                               |
| WhatsApp Imagejpeg                   |                                                                     |                                     |                |                                  | N : due 02/2/1/2022 23:39 |                         |                             | Show all                      |
| WhatsApp Imagejpeg                   | WhatsApp Imagejpeg                                                  |                                     |                |                                  | N : QUE 02/2/1/2022 23:39 | R                       |                             | L                             |
| WhatsApp Imagejpeg                   |                                                                     |                                     |                |                                  | N : 609 02/21/2022 23:39  |                         | • <b>4</b> × 🗊              |                               |
| WhatsApp Imagejpeg                   | WhatsApp Imagejpeg                                                  |                                     |                | Ann -                            |                           |                         | ^ <b>4</b> x ‡⊒             | 5:41 F                        |
| WhatsApp Imagejpeg                   | WhatsApp Imagejpeg                                                  | GRH-17                              |                | BrActor                          | Pr                        | incip                   | ^ • ₽<br>al                 | 5:41 F<br>2/17/2              |
| WhatsApp Imagejpeg                   | WhatsApp Imagejpeg                                                  |                                     |                |                                  | Pr                        | incip                   | ^ • ₽<br>al                 | 5:41 F<br>2/17/2              |
| WhatsApp Imagejpeg                   | WhatsApp Imagejpeg                                                  | GRH-17                              |                | Asr. 1                           | Pr<br>K. K. DA            | incip<br>S CC           | ^ • ₽<br>al<br>)LLF         | <sup>™ 5:41 F</sup><br>2/17/2 |
| WhatsApp Imagejpeg                   | WhatsApp Imagejpeg                                                  | GRH-17                              |                | Asr. 1                           | Pr                        | incip<br>S CC           | al<br><u>DLLF</u><br>ghata- | • 2/17/2<br>EGE<br>Patul      |

|                                                                                   | E-mail : kkdascollege@gmail.com ; kkdascollege@yahoo.c                                                                                                    | om                                           |
|-----------------------------------------------------------------------------------|----------------------------------------------------------------------------------------------------|----------------------------------------------|
|                                                                                   | Check Out (Issue)                                                                                                    |                                              |
|                                                                                   | Koha » Circulation 🗴 📑 42.4.docx - Goog 🗴 🔥 Search results - G x 🖡 📑 4.2.3.docx - Goog x 🗍 🚍 42.2.docx - Goog x 🗍 🚍 42.1.docx - Goog re   192.168.0.132:8080/cgi-bin/koha/circ/circulation.pl?borrowernumber=1892                                                                                                    | g × + ♥ - 0 ×                                |
| Circulation Patrons Sear                                                          | Inch = \mathbf{w} Cant More = L-00<br>Enter patron card number or partial name.                                                                                                    | 01   K K Das College Library 👻 Help 🍝        |
| <b>J</b> koha                                                                     | Check out Check in Renew Search the catalog                                                                                                    |                                              |
| Iome > Circulation > Checkouts > Mr                                               | SANDHYA PASWAN (ST21-0130)                                                                                                    |                                              |
| ST21-0130)                                                                        | Checking out to Mr SANDHYA PASWAN (ST21-0130)                                                                                                    |                                              |
| 30                                                                                | Enter Item barcode: Notes:<br>Check out ST21.0130                                                                                                    |                                              |
|                                                                                   | Checkout settings     Add a new message                                                                                                    |                                              |
| TTAR RAMCHANDRAPUR<br>ARASWATIPALLY<br>OLKATA, West Bengal                        | 1 Checkout(s) 0 Holds 0 Article requests Restrictions                                                                                                    |                                              |
| 00103, India<br>294964935<br>andhyapaswan4935@gm<br>iession : 2021-2022           | Column visibility Due Title Title Ti | Price   Renew Check in select all select all |
| ear : 1st Year<br>ategory: Student (ST)<br>ome library: K K Das College<br>ibrary | date     true     type     Location     library     out on     out from     no     charge     ime     i       Today's checkouts       02/27/2022     Philosophy and Principles of     Books     K K Das     02/17/2022     K K Das     370.1     0.00     0.00                                                                                                    | 0.00 0 0                                     |
| Oberty and                                                                        | Education/ by Banerjee, A, College 14:06 College Library BAN P0 Library                                                                                                    | (2 of 2 renewals<br>remaining)               |
| WhatsApp Imagejpeg                                                                | WhatsApp Imagejpeg                                                                                                    | Show all X                                   |
|                                                                                   |                                                                                                    | - <b>™</b> ke <sup>−</sup> 1 2/17/2022 _     |
|                                                                                   | Renew                                                                                                    |                                              |
| Koha Circulation ×                                                                | Koha» Log in to K. 🗙   🔕 IN-OUT SYSTEM 🛛 🗙   🛆 SSR & AQAR 2020 🗙   🔥 Search results - G: 🗴   📑 4.2.1.docx - Googi 🗙   📑 Untitled docum                                                                                                    |                                              |
| ← → C ☆ ▲ Not                                                                     | secure   192.168.0.132:8080/cgi-bin/koha/circ/renew.pl                                                                                                    | ଜ ☆ 🎱 :                                      |
| Circulation Patrons Sear                                                          | rch + ★ Cart More → L<br>Enter patron card number or partial name:                                                                                                    | 001   K K Das College Library 👻 Help         |
| Skoha                                                                             | Check out Check in Renew Search the catalog                                                                                                    |                                              |
| ome > Circulation > Renew                                                         |                                                                                                    |                                              |
|                                                                                   | Item renewed:                                                                                                    |                                              |
|                                                                                   | An Outline of Micro Economics & Indian Economy / (4517) renewed                                                                                                    |                                              |
|                                                                                   | An Outline of Micro Economics & Indian Economy / (4517) renewed<br>for Shumonika Ganguly ( T-028 ) now due on 04/23/2022                                                                                                    |                                              |
|                                                                                   | An Outline of Micro Economics & Indian Economy / ( 4517 ) renewed<br>for Shumonika Ganguly ( T-028 ) now due on 04/23/2022                                                                                                    |                                              |

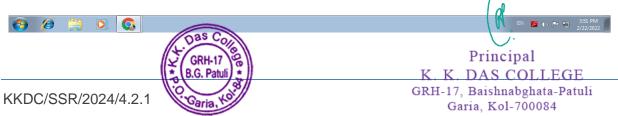

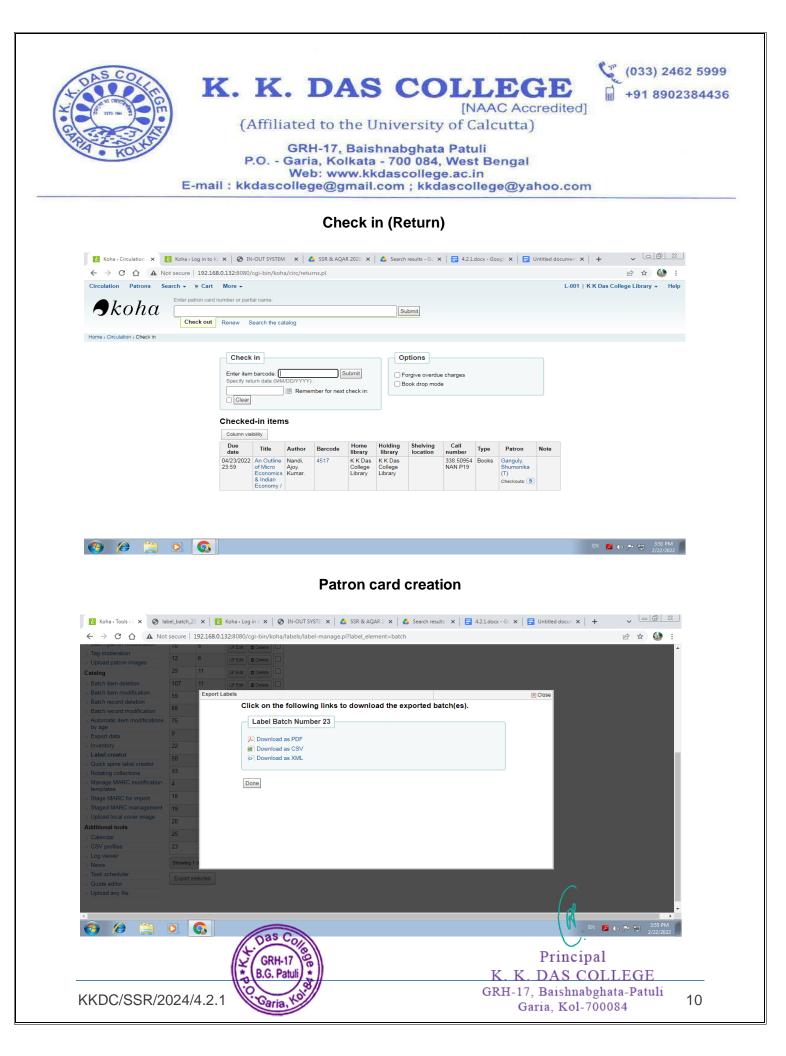

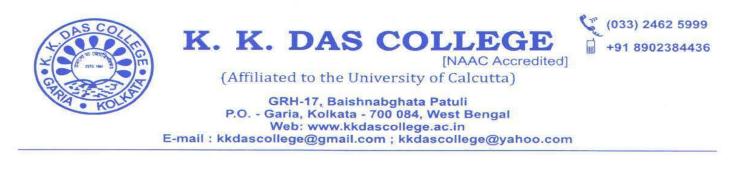

| 81 60   83 83   84 9   9 9   84 9   9 9   84 9   9 9   84 9   9 9   84 9   9 9   9 100   9 100   9 100   9 100   9 100   9 100   101 101   102 100   103 104   104 105   105 106   106 106   107 100   108 100   109 100   101 101   102 100   103 104   104 105   105 106   106 106   107 100   108 100   109 100   101 101   102 100   103 100   104 100   105 100   106 100   107 100   108 100   109 100   109 100   101 101   102 100   103 100   104 100   105 100   106 100   107 100   108 100   109 100   109 100   100 1                                                                                                    |          |
|----------------------------------------------------------------------------------------------------|----------|
| B3 B3   Core Core   Card batch number 112   Card batch number 112   Card batch number 112   Card batch 112 pdf   Core   Core   Card batch number 112   Core   Card batch 112 pdf   Core   Core    Core                                                                                                    | Erro     |
| Image: state   Image: state Image: state <p< th=""><th></th></p<>                                                                                                    |          |
| Click on the following link(s) to download the exported batch(es). Card batch number 112 Card batch number 112 Card batch_112.pdf Cone Cone Cone Cone Cone Cone Cone Cone                                                                                                    |          |
| Card batch number 112<br>P label_batch_112 pdf<br>P<br>102<br>103<br>104<br>105<br>105<br>105<br>105<br>105<br>105<br>105<br>105                                                                                                    |          |
| See Joach_112.pdf   See Joach_112.pdf   Dore   100   101   101   101   102   Deport sel                                                                                                    |          |
| 97   102   103   104   105   106   107   111   112   Dorot Sit                                                                                                    |          |
| Image: Doma   Image: Doma   Image: Doma </td <td></td>                                                                                                    |          |
| Image: Done   Image: Done   Image: Done </td <td></td>                                                                                                    |          |
| Ind   Ind                                                                                                    |          |
| 105         106         110         111         112         Expont set         Patron list         Patron list         Card_batch_112.pdf <ul> <li>WhatsApp Imagejpeg</li> <li>WhatsApp Imagejpeg</li> <li>WhatsApp Imagejpeg</li> <li> <li></li></ul>                                                                                                    |          |
| 10   11   12   Export set   Patron list     Patron list     Card_batch_112.pdf      WhatsApp Imagejpeg      WhatsApp Imagejpeg      K.K. Das College Library catalog      X. R. Das College Library catalog      X. R. Das College Library catalog      X. R. Das College Library catalog      X. R. Das College Library catalog      X. R. Das College Library catalog      X. R. Das College Library catalog      X. R. Das College Library catalog      X. R. Das College Library catalog      X. R. Das College Library catalog      X. R. Das College Library catalog      X. R. Das College Library catalog      X. R. Das College Library catalog      X. Card_batch_135.pdf      X. Card_batch_135.pdf </td <td></td>                                                                                                    |          |
| 111       112         Export se       Or use a patron list         Patron list       Patron list         card_batch_112.pdf       ^       ■ WhatsApp Imagejpeg         Card_batch_122.pdf       ^       ■ WhatsApp Imagejpeg         K.K. Das College Library catalog       ×       【 Batches>Patron card creator> 1×       card_batch_135.pdf       ×       +       ✓         →       C       ①       file://C_/Users/LAB1 PC10/Downloads/card_batch_135.pdf       Image: Downloads/card_batch_135.pdf       Image: Downloads/card_b                                                                                                    |          |
| 112         Export selected entropy         Or use a patron list         Patron list         Card_batch_112.pdf                                                                                                    |          |
| Export se         Or use a patron list         Patron list:         card_batch_112.pdf <ul> <li>WhatsApp Imagejpeg</li> <li>WhatsApp Imagejpeg</li> <li>WhatsApp Imagejpeg</li> <li>If a WhatsApp Imagejpeg</li> <li>If a WhatsApp Imagejpeg</li></ul>                                                                                                    |          |
| Cr use a patron list         Patron list         card_batch_112.pdf <ul> <li>WhatsApp Imagejpeg</li> <li>WhatsApp Imagejpeg</li> <li>WhatsApp Imagejpeg</li> <li>K.K. Das College Library catalog</li> <li>X</li> <li>R Batches&gt; Patron card creator&gt; 1×</li> <li>card_batch_135.pdf</li> <li>×</li> <li>+</li> <li>+</li> <li>C</li> <li>Inter//C;/Users/LAB1 PC10/Downloads/card_batch_135.pdf</li> <li>Inter//C;/Users/LAB1 PC10/Downloads/card_batch_135.pdf</li> </ul>                                                                                                    |          |
| Patron list:         card_batch_112.pdf <ul> <li>WhatsApp Imagejpeg</li> <li>WhatsApp Imagejpeg</li> <li>WhatsApp Imagejpeg</li> <li>Image: Interview of the state of the state of</li></ul> |          |
| Patron list:         card_batch_112.pdf <ul> <li>WhatsApp Imagejpeg</li> <li>WhatsApp Imagejpeg</li> <li>WhatsApp Imagejpeg</li> <li>Image: Solution (and creators)</li> <li>Card_batch_135.pdf</li> <li>X +</li> <li>X College Library catalog</li> <li>X Is Batches: Platron card creators)</li> <li>X card_batch_135.pdf</li> <li>X +</li> <li>X College Library catalog</li> <li>X Is Batches: Platron card creators)</li> <li>X card_batch_135.pdf</li> <li>X +</li> <li>X College Library catalog</li> <li>X Is Batches: Platron card creators)</li> <li>X card_batch_135.pdf</li> <li>X +</li> <li>X College Library catalog</li> <li>X Is Batches: Platron card creators)</li> <li>X card_batch_135.pdf</li> <li>X College Library catalog</li> <li>X Is Batches: Platron card creators)</li> <li>X card_batch_135.pdf</li> <li>X Is Batches: Platron card creators)</li> <li>X card_batch_135.pdf</li> <li>X Is Batches: Platron card creators)</li> <li>X Card_batch_135.pdf</li> <li>X Is Batches: Platron card creators)</li> <li>X Card_batch_135.pdf</li> <li>X Is Batches: Platron card creators)</li> <li>X Card_batch_135.pdf</li> <li>X Is Batches: Platron card creators)</li> <li>X Card_batch_135.pdf</li> <li>X Is Batches: Platron card creators)</li> <li>X Is Batches: Platron card creators)</li> <li>X Is Batches: Platron card creators)</li> <li>X Is Batches: Platron card creators)</li> <li>X Is Batches: Platron card creators)</li> <li>X Is Batches: Platron card creators)</li> <li></li></ul>                                                                                                    |          |
| card_batch_112.pdf       ^ <ul> <li>WhatsApp Imagejpeg</li> <li>WhatsApp Imagejpeg</li> <li>WhatsApp Imagejpeg</li> <li>K.K. Das College Library catalog</li> <li>X</li> <li>X<th></th></li></ul>                                                                                                    |          |
| K.K. Das College Library catalog       X       K Batches> Patron card creator> 1X       card_batch_135.pdf       X       +       V         C       C       file:///C;/Users/LAB1 PC10/Downloads/card_batch_135.pdf       Image: Card_batch_135.pdf       Image: Car                                                                                                    |          |
| K. K. Das College Library catalog × K Batches > Patron card creator > 1 × card_batch_135.pdf × + ・ ・ ・ ・ ・ ・ ・ ・ ・ ・ ・ ・ ・ ・ ・ ・ ・ ・                                                                                                    | Show all |
| C C file:///C:/Users/LAB1 PC10/Downloads/card_batch_135.pdf                                                                                                    | 5:45 F   |
| → C O file:///C:/Users/LAB1 PC10/Downloads/card_batch_135.pdf 目☆ の                                                                                                    | 2/1//2   |
| → C O file:///C:/Users/LAB1 PC10/Downloads/card_batch_135.pdf 目☆ の                                                                                                    |          |
| C C file:///C:/Users/LAB1 PC10/Downloads/card_batch_135.pdf                                                                                                    |          |
|                                                                                                    | - 0      |
| ∧   ∨ 1 of 4 -   + Automatic Zoom ∨                                                                                                    | ) 土 台    |
|                                                                                                    | U I L    |
|                                                                                                    |          |
|                                                                                                    |          |
| K. K. DAS COLLEGE<br>LIBRARY CARD                                                                                                    |          |
| SUMIT HALDER PROLAY NASKAR DITTI NONDAL MOB. 7550026500 ISTUDENTI                                                                                                    |          |
| GANGAJOATA NAYABAD<br>NARENDAATUR SOUTH 24 FANGANAS<br>70158                                                                                                    |          |

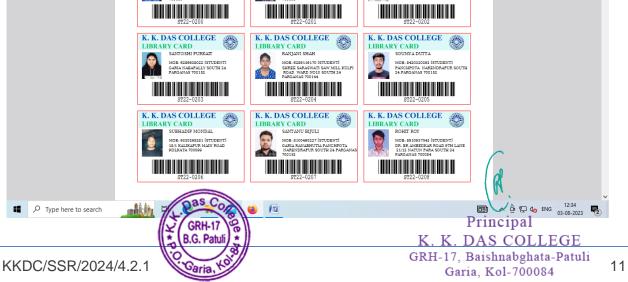

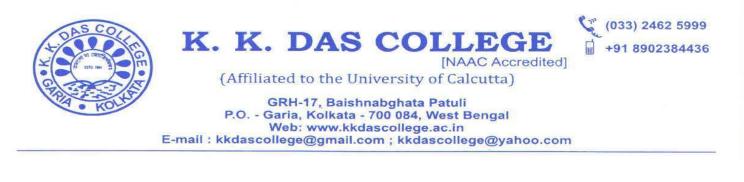

| Daten patron mounication               | 70 5                 | Cer Edit 🛛 🛍 Delete                                  |              |         |
|----------------------------------------|----------------------|------------------------------------------------------|--------------|---------|
| Tag moderation<br>Upload patron images | 12 6                 | C Edit  Delete                                       |              |         |
| atalog                                 | 29 11                | C≇ Edit                                              |              |         |
| Batch item deletion                    | 107 11               |                                                      |              |         |
| Batch item modification                |                      | ort Labels                                           | X Close      |         |
| Batch record deletion                  |                      | Click on the following links to download the exporte |              |         |
| Batch record modification              | 68                   | Click of the following links to download the exporte | d batch(es). |         |
| Automatic item modifications<br>by age | 75                   | Label Batch Number 23                                |              |         |
| Export data                            | 9                    |                                                      |              |         |
| Inventory                              | 22                   | Download as PDF                                      |              |         |
| Label creator                          | 50                   | Download as CSV     Download as XML                  |              |         |
| Quick spine label creator              |                      | Solution as the                                      |              |         |
| Rotating collections                   | 93                   |                                                      |              |         |
| Manage MARC modification<br>templates  |                      | Done                                                 |              |         |
| Stage MARC for import                  | 18                   |                                                      |              |         |
| Staged MARC management                 | 19                   |                                                      |              |         |
| Upload local cover image               | 20                   |                                                      |              |         |
| dditional tools                        | 25                   |                                                      |              |         |
| Calendar<br>CSV profiles               | 23 :                 |                                                      |              |         |
| Log viewer                             | 23                   |                                                      |              |         |
| News                                   | Showing 1 to         |                                                      |              |         |
| Task scheduler                         | Constant and a start |                                                      |              |         |
| Quote editor                           |                      |                                                      |              |         |
| Upload any file                        |                      |                                                      |              |         |
|                                        |                      |                                                      |              |         |
|                                        |                      |                                                      |              |         |
| 🦻 🏉 🚞                                  | 0 🔕                  |                                                      |              | 3:55 PM |

#### Barcode of book creation

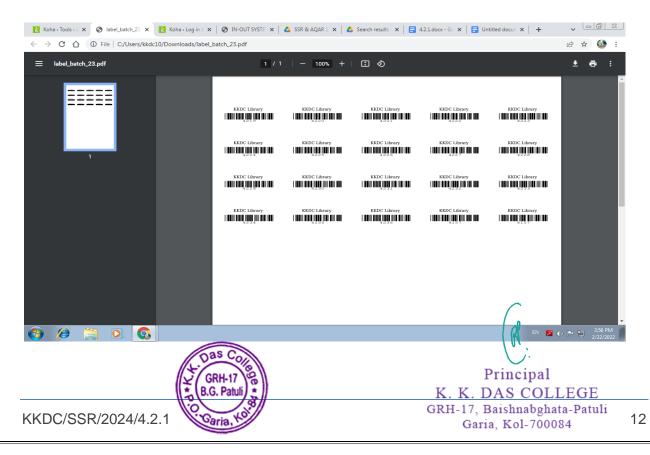

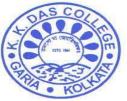

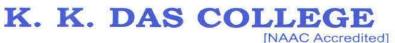

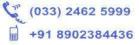

GRH-17, Baishnabghata Patuli P.O. - Garia, Kolkata - 700 084, West Bengal Web: www.kkdascollege.ac.in E-mail : kkdascollege@gmail.com ; kkdascollege@yahoo.com

#### **Spine Label Creation**

| → C A (i) File   C:/Users/kkd | :10/Downloads/label_batch_23%20(1).pdf |                              |                       |                      |                      | ic 🛧 🎱                                   |
|-------------------------------|----------------------------------------|------------------------------|-----------------------|----------------------|----------------------|------------------------------------------|
| ⊟ label_batch_23 (1).pdf      | 1 /                                    | 1   - 100% +                 |                       |                      |                      | ± ē                                      |
|                               | 820.9<br>CHO<br>P14<br>806.8           | 820.9<br>CHO<br>P14<br>808.8 | 820.9<br>CHO<br>P14   | 820.9<br>CHO<br>P14  | 820.9<br>CHO<br>P14  |                                          |
| 1                             | ASH<br>P15                             | ASH<br>P15                   | 822<br>SHA<br>P14     | 822<br>SHA<br>P14    | 941<br>ASH<br>P11    |                                          |
|                               | 822<br>SYN<br>P10                      | 822<br>SYN<br>P10            | 370.71<br>RAV<br>P11  | 370.71<br>RAV<br>P11 | 371.26<br>THO<br>P15 |                                          |
|                               | 371.26<br>THO<br>P15                   | 370.954<br>PUR<br>N94        | 370.954<br>PUR<br>N94 | 346.07<br>BHA<br>P17 | 346.07<br>BHA<br>P17 |                                          |
|                               |                                        |                              |                       |                      |                      |                                          |
|                               |                                        |                              |                       |                      |                      |                                          |
| ) 🦉 📜 💽                       |                                        |                              |                       |                      | en 🔀                 | Show all<br>()) P (1) 3:58 Pl<br>2/22/20 |
|                               | Ac                                     | quisition c                  | of Books              |                      |                      |                                          |

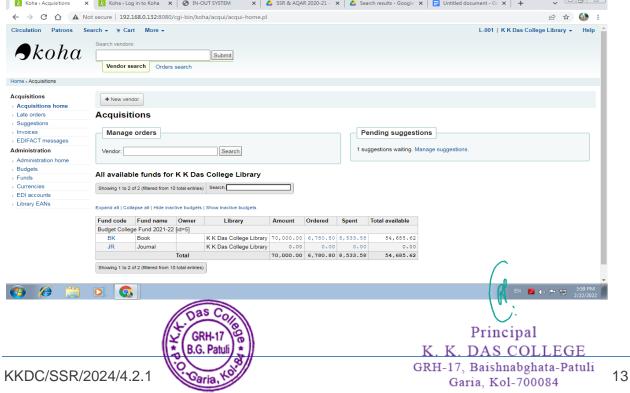

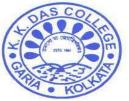

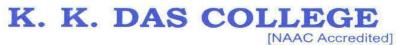

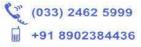

GRH-17, Baishnabghata Patuli P.O. - Garia, Kolkata - 700 084, West Bengal Web: www.kkdascollege.ac.in E-mail : kkdascollege@gmail.com ; kkdascollege@yahoo.com

Inside photo of the library

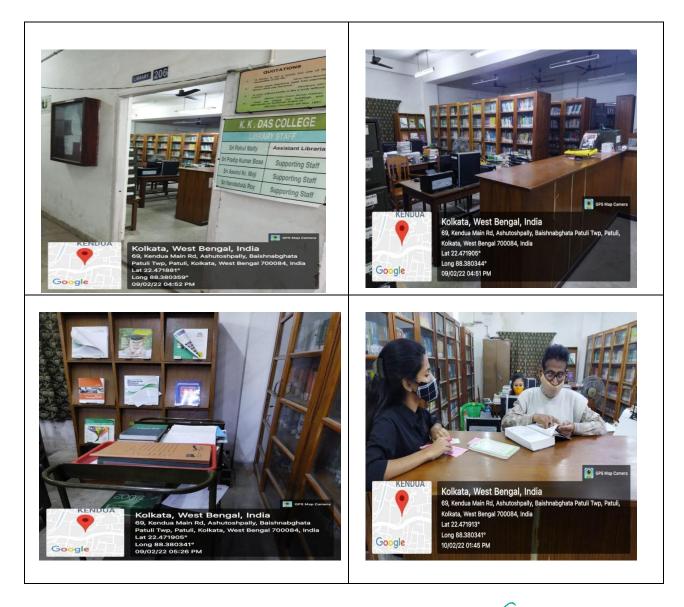

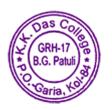

Principal K. K. DAS COLLEGE GRH-17, Baishnabghata-Patuli Garia, Kol-700084

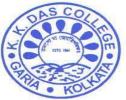

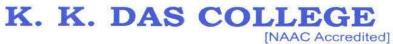

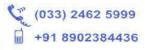

GRH-17, Baishnabghata Patuli P.O. - Garia, Kolkata - 700 084, West Bengal Web: www.kkdascollege.ac.in E-mail : kkdascollege@gmail.com ; kkdascollege@yahoo.com

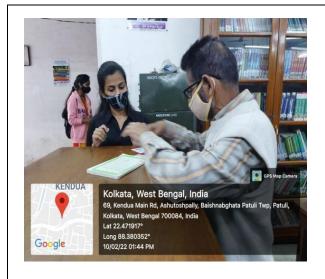

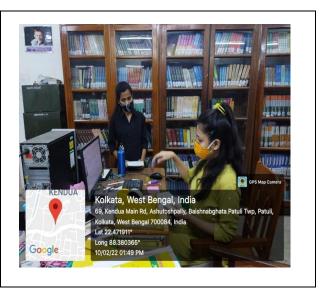

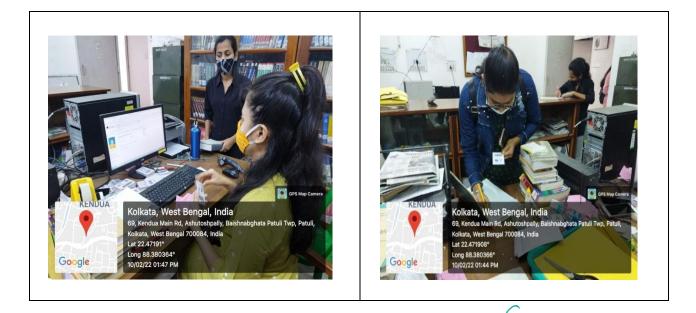

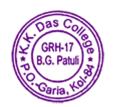

Principal K. K. DAS COLLEGE GRH-17, Baishnabghata-Patuli Garia, Kol-700084

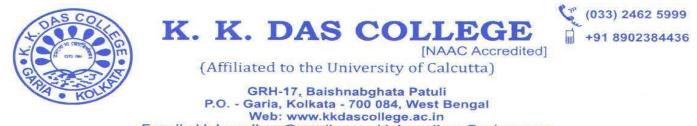

E-mail : kkdascollege@gmail.com ; kkdascollege@yahoo.com

### **Devices & Equipments**

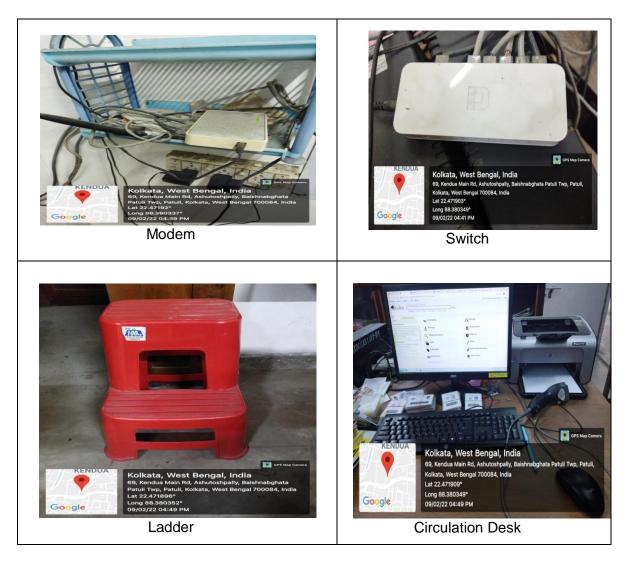

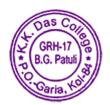

Principal K. K. DAS COLLEGE GRH-17, Baishnabghata-Patuli Garia, Kol-700084

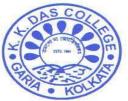

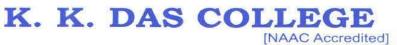

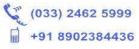

GRH-17, Baishnabghata Patuli P.O. - Garia, Kolkata - 700 084, West Bengal Web: www.kkdascollege.ac.in E-mail : kkdascollege@gmail.com ; kkdascollege@yahoo.com

#### **Equipment for Library Card Creation**

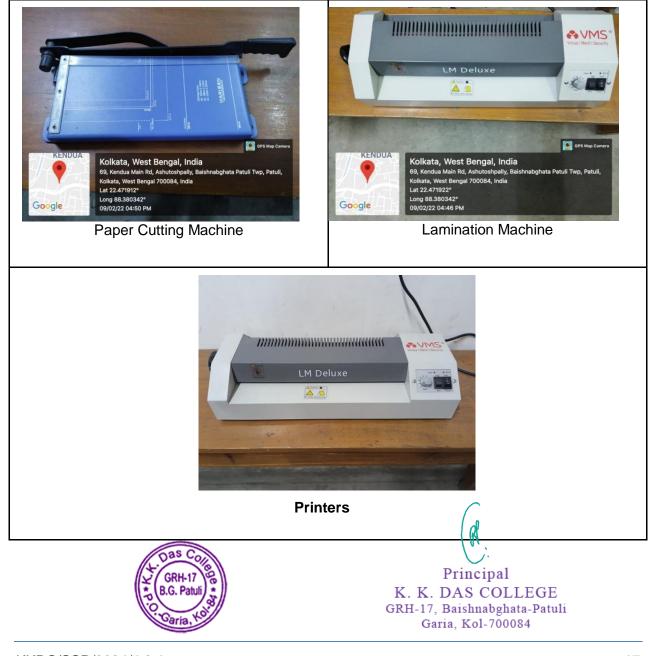

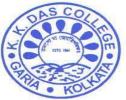

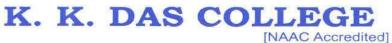

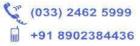

GRH-17, Baishnabghata Patuli P.O. - Garia, Kolkata - 700 084, West Bengal Web: www.kkdascollege.ac.in E-mail : kkdascollege@gmail.com ; kkdascollege@yahoo.com

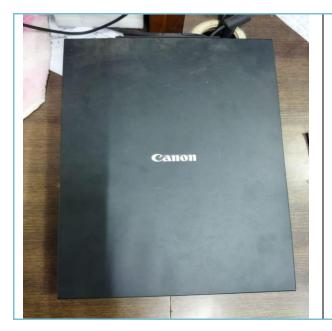

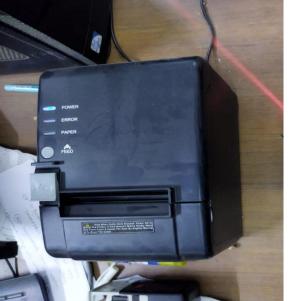

**Catalogue Kiosk** 

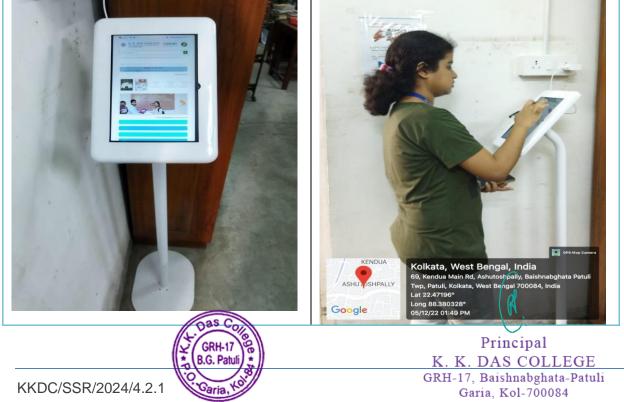

18

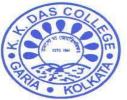

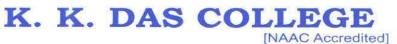

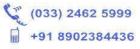

GRH-17, Baishnabghata Patuli P.O. - Garia, Kolkata - 700 084, West Bengal Web: www.kkdascollege.ac.in E-mail : kkdascollege@gmail.com ; kkdascollege@yahoo.com

#### NLIST

We are regular subscribers of NLIST which is the product component under e-Shodh Sindhu.

| 🝐 My Drive - Go: 🗙   🝐 SSR & AQAR 2 🗙   🚧 4 - pkpaul04@ 🗙   🚍 Key Indicator 4 🗙   🧮 Untitled | docur X   🔣 Koha-About   X   🌉 Library   kkdas X 🞯 N-LIST: Nation X + 🗸 🗐 X                                              |
|----------------------------------------------------------------------------------------------|----------------------------------------------------------------------------------------------------|
| ← → C                                                                                        | 익 년 ☆ 🔅 🗄 :                                                                                                    |
| National Library and Information Services                                                    | age Admin Login Ucences and Fair Use FAQs Downloads Awareness Programme HOME ABOUT MEMBERS - REGISTER E-RESOURCES SEARCH |
| E-Journals (Fulltext)                                                                        | E-Books                                                                                                    |
| American Institute of Physics [18 titles]                                                    | Cambridge Books Online [1800 titles]                                                                                     |
| Annual Reviews [33 titles]                                                                   | E-brary [185000+ titles]                                                                                                 |
| C Economic and Political Weekly (EPW) [1 title]                                              | EBSCoHost-Net Library [936 titles]                                                                                       |
| Indian Journals [180+ titles]                                                                | Hindustan Book Agency [65+ titles]                                                                                       |
| Institute of Physics [46 titles]                                                             | Institute of South East Asian Studies(ISEAS) Books [382+ titles]                                                         |
| JSTOR [2500+ titles]                                                                         | Oxford Scholarship [1402+ titles]                                                                                        |
| Oxford University Press [262 titles]                                                         | Springer eBooks [2300 titles]                                                                                            |
| Royal Society of Chemistry [29 titles]                                                       | Sage Publication eBooks [1000 titles]                                                                                    |
| ● H. W. Wilson (3000+ titles)                                                                | Taylor Francis eBooks [1800 titles]                                                                                      |
| Cambridge University Press [224 titles] (2010-2016)                                          | Myllibrary-McGraw Hill [1124 titles]                                                                                     |
|                                                                                              | • South Asia Archive [through NDL]                                                                                       |
|                                                                                              | World e-Books Library [Now Available through NDL only]                                                                   |
| 😸 SSR & AQAR 2020zip 🔨                                                                       | Show all X                                                                                                    |
| 🚱 🖉 🗒 🖸 🍳 🖉 🚱                                                                                | 🕑 👽 🏴 🔍 455 PM                                                                                                    |

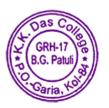

Principal K. K. DAS COLLEGE GRH-17, Baishnabghata-Patuli Garia, Kol-700084

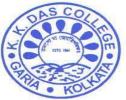

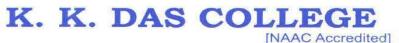

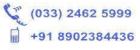

GRH-17, Baishnabghata Patuli P.O. - Garia, Kolkata - 700 084, West Bengal Web: www.kkdascollege.ac.in E-mail : kkdascollege@gmail.com ; kkdascollege@yahoo.com

#### LIBRARY TELEGRAM GROUP, OFFICIAL EMAIL

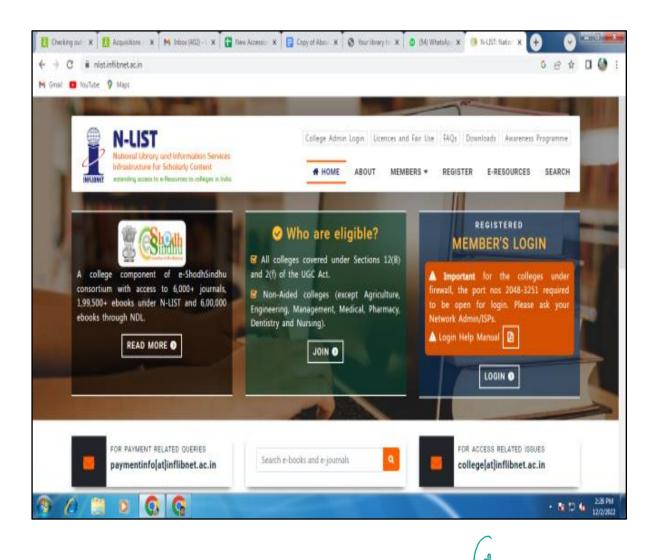

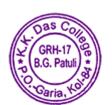

Principal K. K. DAS COLLEGE GRH-17, Baishnabghata-Patuli Garia, Kol-700084

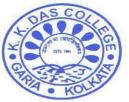

#### K. K. DAS COLLEGE [NAAC Accredited]

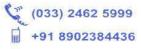

(Affiliated to the University of Calcutta)

GRH-17, Baishnabghata Patuli P.O. - Garia, Kolkata - 700 084, West Bengal Web: www.kkdascollege.ac.in E-mail : kkdascollege@gmail.com ; kkdascollege@yahoo.com

### LIBRARY TELEGRAM GROUP, OFFICIAL EMAIL

| ← K2 KKDC Library 1st Sem 2022 :<br>91 members                                                                                                    | ← K2 KKDC Library 3rd Sem 2022<br>213 members<br>Photo from Pritam 11:01 AM ✓                                                                                                    |
|----------------------------------------------------------------------------------------------------|----------------------------------------------------------------------------------------------------|
| Pinned Message × https://kkdascollege-opac.kohacloud.in                                                                                                    |                                                                                                    |
| Image: A standard decision     Image: A standard decision     Imag | Integs://www.ricesmart.in/risi/     11:02 AM ✓        November 30     Forwarded message   Form Pritam Paul <ul> <li> <ul> <li> <ul> <li< th=""></li<></ul></li></ul></li></ul> |
| You can search our library catalogue by<br>clicking above link<br>PŔÌŤÝ ŚHÀW V joined the group via invite link<br>Sita Das joined the group via invite link<br>NaVin pinned "You can search our I"<br>NaVin added Suprima V Das                                                                                                    | https://kkdascollege-opac<br>.kohacloud.in 11:24 AM **                                                                                                    |
| H-<br>GRH-17<br>B.G. Patuli                                                                                                    | Principal<br>K. K. DAS COLLEGE<br>GRH-17, Baishnabghata-Patuli                                                                                                    |

KKDC/SSR/2024/4.2.1

Garia,

21

Garia, Kol-700084

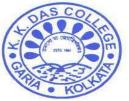

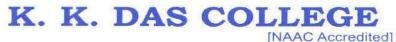

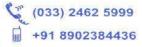

GRH-17, Baishnabghata Patuli P.O. - Garia, Kolkata - 700 084, West Bengal Web: www.kkdascollege.ac.in E-mail : kkdascollege@gmail.com ; kkdascollege@yahoo.com

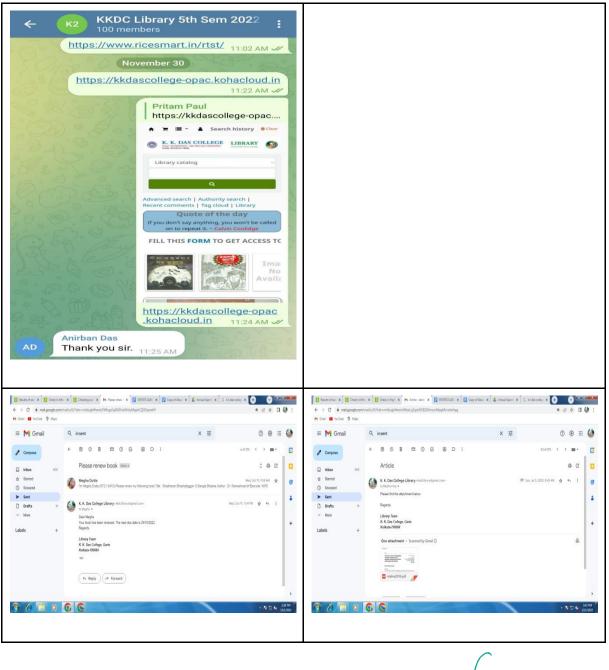

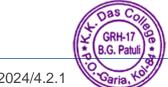

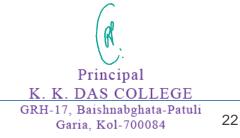

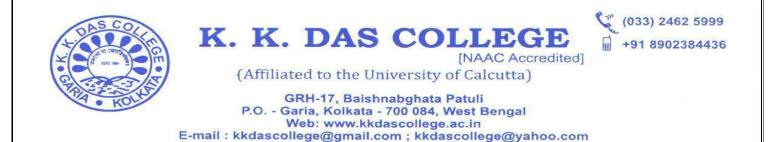

#### LIBRARY SERVICE THROUGH QR CODE

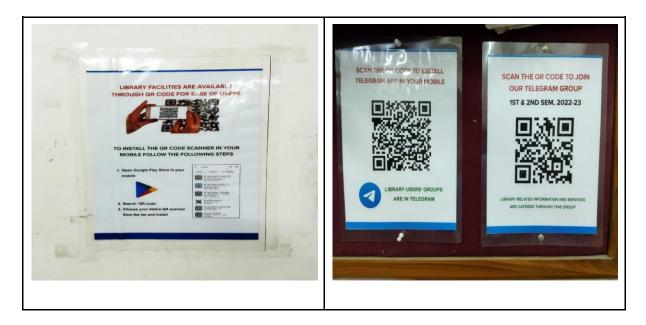

#### LIBRARY READING ROOM

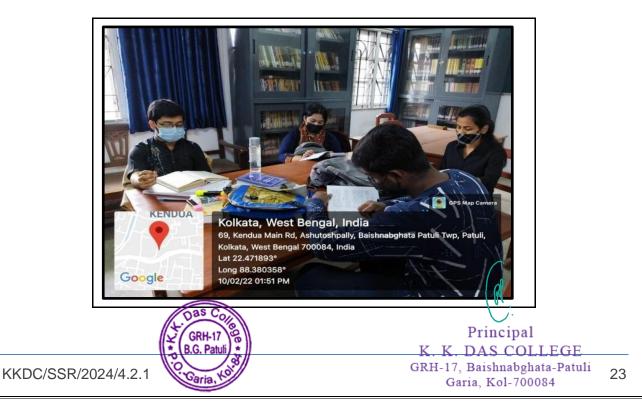

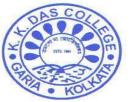

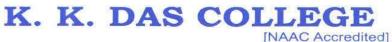

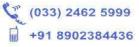

GRH-17, Baishnabghata Patuli P.O. - Garia, Kolkata - 700 084, West Bengal Web: www.kkdascollege.ac.in E-mail : kkdascollege@gmail.com ; kkdascollege@yahoo.com

#### LIBRARY WEBSITE CUM OPAC

Link: https://kkdascollege-opac.kohacloud.in/

| os (512) - kildsi branyiligan 🗴 🙌 Inbox (512) - kildsi branyiligan 🗴 🗮 Google Docs 🛛 🗴 😰 I                                                                                   |                                                                                                    |                                                                                                    |                                                                                                    |                                                                                                    |                                                                  |                                                                                                    |                                                                                               |                                         |
|----------------------------------------------------------------------------------------------------|----------------------------------------------------------------------------------------------------|----------------------------------------------------------------------------------------------------|----------------------------------------------------------------------------------------------------|----------------------------------------------------------------------------------------------------|------------------------------------------------------------------|----------------------------------------------------------------------------------------------------|-----------------------------------------------------------------------------------------------|-----------------------------------------|
| C i kidecelepracin                                                                                                    |                                                                                                    | ÷ 0 ♦ 0 €                                                                                                    | + 0 (C                                                                                                    | 8 https://kitacolege-spackphadoudin                                                                                                    |                                                                  |                                                                                                    | 87% (C)                                                                                       | ⊚ ±                                     |
| K. K. Das                                                                                                    | College                                                                                                    | Contraction and the second                                                                                                    | <b>S</b> koha ≒Cart ≡Lis                                                                                                    | ts *                                                                                                    |                                                                  | 🛔 Log Ir                                                                                                    | i to your account                                                                             | arch history                            |
|                                                                                                    | SO 9001:2015 Certified                                                                                                    | "Strength is life;<br>weakness is death."<br>Swami Vivekananda                                                                                                    | CEN                                                                                                    | K. DAS COLLI<br>TRAL LIBRARY<br>INE PUBLIC ACCESS CATALOGU                                                                                                    |                                                                  | Eve                                                                                                    | Books are for u<br>er his or her bo<br>ry book its read<br>time of the read<br>rowing organis | ok.<br>er.                              |
| Our instale Programmes Departments Admission Facilities Extension                                                                                                    | Activity Teaching-Learning Consultancy I                                                                                                    | Research IGAC Feedback                                                                                                    | Library catalog 🐱                                                                                                    |                                                                                                    |                                                                  |                                                                                                    |                                                                                               | ٩                                       |
| Physical Facility<br>12/08/2023 ICT Facility<br>WP                                                                                                    |                                                                                                    |                                                                                                    | Advanced search   Autho                                                                                                    | nty search   Recent comments   Tag cloud   Library                                                                                                    |                                                                  |                                                                                                    |                                                                                               |                                         |
| Audio-Visual Teaching Gadgets                                                                                                    | NATIONAL PROPERTY AND A COLUMN - 700 Dec                                                                                                    | Online Admission                                                                                                    | Home                                                                                                    |                                                                                                    |                                                                  |                                                                                                    |                                                                                               |                                         |
| centry / Stuff                                                                                                    | ad Amereditation Council (NAAC)                                                                                                    |                                                                                                    |                                                                                                    | Quote of the day                                                                                                    |                                                                  | and the second second second second second second second second second second second second second second second | LIBRARY HOUR                                                                                  |                                         |
| Faculty LMS Dept. Book Bank                                                                                                    | pam                                                                                                    | Student Portal                                                                                                    | Every nation in every re                                                                                                    | gion now has a decision to make. Either you are with us,                                                                                                    | or you are with the terrorists I                                 | George W. Bush                                                                                                   |                                                                                               | iam - Apm                               |
| Rolary Lia<br>Fearoal Assesses to Student<br>Cather<br>Production<br>Production<br>Production<br>Student Recession Corese<br>Student Recession Corese<br>Student Networkshow |                                                                                                    | Leming Mgt Tysem<br>Alammi<br>CU Baam - 2021                                                                                                    | je Image<br>Not<br>Available                                                                                                    | Image<br>Not<br>Available                                                                                                    | Image<br>Not<br>Available                                        | Not                                                                                                    | Sec 1 ABOU                                                                                    | tum-zpm<br>FUS                          |
|                                                                                                    |                                                                                                    |                                                                                                    |                                                                                                    |                                                                                                    |                                                                  |                                                                                                    |                                                                                               |                                         |
| × • Medencellege-conscienterbandie.<br>Jkoha ≡Cert ≣Lists -                                                                                                    |                                                                                                    |                                                                                                    | → C 💼 kkdascollege-ops<br>Grail 📫 YouTube 🌻 Maps                                                                                                    | N kilos (K2) - Haldhovýdynesi X 🚺 Cay of Alasi e va<br>Clanadováný (v )- hvýdná (vast - cars p <sup>2</sup> har - sarath- gary s                                                                                                    |                                                                  | ner K.C.Darlow X 💽                                                                                               | -0-                                                                                           | <ul> <li>♥ ==</li> <li>♥ ± 1</li> </ul> |
| X # Webscollege opsckoladrud is                                                                                                    | * og in to your account<br>* Books are<br>ry reader his or h                                                                                                    | ● 12 ★ 1 ★ 1<br>← Search history 3 toor<br>efor use.                                                                                                    | → C i kkdascollege-ops                                                                                                    | ckohadoudini(gi-bin/kohalopac-werpilhas-search-query:<br>Peul > Your summary                                                                                                    |                                                                  | na Kidada X 📀                                                                                                    | 2-0-                                                                                          | 9                                       |
| × • Helensley-casclehelaulis.<br>Kahat ≡Cart ≣Lists •                                                                                                    | <ul> <li>tog in to your account</li> <li>Books are<br/>ry reader his or h<br/>Every book its<br/>ve the time of the</li> </ul>                                                                                                    | ● II ← I ← I<br>Search history & two<br>of or use.<br>s reader.                                                                                                    | → C 💼 kkdascollege-ops<br>Grail 📫 YouTube 🌻 Maps                                                                                                    | ckehadowidin/cgi-bin/Roha/cpac-user.pliften-search-cpacys<br>(Paul -> Your summary<br>Your summary<br>Helio, Mr Pritam Kumar Paul                                                                                                    |                                                                  | ner K.C.Ber fen X                                                                                                | •                                                                                             | ्र<br>२<br>२<br>२<br>२<br>२             |
| A Management halander      Kahlar * Cert # Luis -      K. K. DAA      Contine PUBLIC AG      ONLINE PUBLIC AG                                                                | * 4 og in to your account<br>* Books are<br>ry reader his or h<br>Every book in                                                                                                    | ● II ← I ← I<br>Search history & two<br>of or use.<br>s reader.                                                                                                    | C      Kktescollege-opa  Grail      YouTube      Mays  Home      Mr Pritam Kuma  your summary  your charges                                                                                                    | c kohadovální koji koháha koja civer příhe serch oveys<br>r Paul 3 Your summary<br>Your summary<br>Hello, Mr Pristan Kumar Paul<br>Click here if you're no Mr Pritam Kumar Paul                                                                                                    |                                                                  | wikadada x 💽                                                                                                    | <u> </u>                                                                                      | • 2 ± 1                                 |
| A the analogue as below de     Kathar Vector Elluss     K.K.K.DAA     Comment Libra     ONLINE PUBLIC AS                                                                     | <ul> <li>tog in to your account</li> <li>Books are<br/>ry reader his or h<br/>Every book its<br/>ve the time of the</li> </ul>                                                                                                    | ● II ← I ← I<br>Search history & two<br>of or use.<br>s reader.                                                                                                    | C      Kidascolege-opp Grail     Kohke     Value     Value           | ckehadowidin/cgi-bin/Roha/cpac-user.pliften-search-cpacys<br>(Paul -> Your summary<br>Your summary<br>Helio, Mr Pritam Kumar Paul                                                                                                    |                                                                  | ner K.C.Der Ster. X 💽                                                                                            | -0                                                                                            | ्र<br>• 2 दे वि                         |
| X • istendry excludeded koht • cart = lists • CENTRALLIER ONLINE PUBLIC AC                                                                                                   | <ul> <li>tog in to your account</li> <li>Books are<br/>ry reader his or h<br/>Every book its<br/>ve the time of the</li> </ul>                                                                                                    | ● II ← I ← I<br>Search history & two<br>of or use.<br>s reader.                                                                                                    | C      A kidecolege-opp      Great     Volitie     Volitie           | clehadradin'ng binhinalitase wer giftes warch-sawys<br>(Ped 3 hour summary<br>Hello, Mr Hritam Kumar Paul<br>Click here Stysol're nod Mr Pritam Kumar Paul<br>Click here Stysol're nod Mr Pritam Kumar Paul                                                                                                    |                                                                  |                                                                                                    |                                                                                               | ● 2 x 0                                 |
| X • bidensforgergeschedender<br>Kohner * Cert Buits •<br>K.K.K.DAAr<br>CENTRALIBER<br>CENTRALIBER<br>Login to your account<br>Login:<br>Login:<br>Password:<br>Password:     | <ul> <li>tog in to your account</li> <li>Books are<br/>ry reader his or h<br/>Every book its<br/>ve the time of the</li> </ul>                                                                                                    | ● II ← I ← I<br>Search history & two<br>of or use.<br>s reader.                                                                                                    | C      Kidascolege-opp Grail     Kohke     Value     Value           | clehadradin'ng binhinalitase wer giftes warch-sawys<br>(Ped 3 hour summary<br>Hello, Mr Hritam Kumar Paul<br>Click here Stysol're nod Mr Pritam Kumar Paul<br>Click here Stysol're nod Mr Pritam Kumar Paul                                                                                                    | requests (0)                                                     |                                                                                                    |                                                                                               | © ==<br>≈ 2 x 0                         |
|                                                                                                    | It is given account.<br>Books are<br>ry reader this or h<br>Every book in<br>we had close affecting of<br>y do growing of                                                                                                    | Sarch Tangar<br>Production<br>of the standard of the standard<br>of the standard of the standard<br>standard of the standard of the standard<br>standard of the standard of the standard<br>standard of the standard of the standard<br>standard of the standard of the standard of the standard<br>standard of the standard of the st | C  i kidecolege-opp Grait D to-like Q Maps Home > Mr Pritam Kuma your summary your charges your personal details your tags change your                                                                                                    | centerband mit ge fonkting bank uner offten weret hourys<br>retail 1 Your summary<br>Hello, Mr Friann Krunse Paul<br>Colch here Styrov no Mich Pritzen Kunser Paul<br>Colch here Styrov no Mich Pritzen Kunser Paul<br>Colch here Styrov no Mich Pritzen Kunser Paul<br>Colch here Styrov no Mich Pritzen Kunser Paul                                                                                                    | requests (0)                                                     | ē ici                                                                                                    | Cell sumber                                                                                   | ♥ ♥ ♥ ♥ ■                               |
| X • bidensforgenezisheahedel<br>Kahlar * Cert Buits •<br>K.K.K.DAA<br>CENTRALIBUS<br>CONTRALIBUS<br>Login to your account<br>Login:<br>Login:<br>Password:<br>Password:      | <ul> <li>tog in to your account</li> <li>Books are<br/>ry reader his or h<br/>Every book its<br/>ve the time of the</li> </ul>                                                                                                    | Sarch Tangar<br>Production<br>of the standard of the standard<br>of the standard of the standard<br>standard of the standard of the standard<br>standard of the standard of the standard<br>standard of the standard of the standard<br>standard of the standard of the standard of the standard<br>standard of the standard of the st | O     A Material States of the second second s        | Interfaced on the head head of the second of the second of                                                                                     | requests (0)<br>Copy 🔒 Print 🗃 CSV                               | ica<br>, Det ,                                                                                                   |                                                                                               |                                         |
|                                                                                                    | in to give a count<br>Books are<br>ry reader bis or h<br>Twe y book in the<br>ry is a growing or<br>the growing or<br>the growing or the growing or<br>the growing or<br>the growing or<br>the growing or the growing or<br>the growing or the growing or<br>the growing or the growing or<br>the growing or the growing or<br>the growing or the growing or<br>the growing or the growing or<br>the growing or the growing or<br>the growing or the growing or the growing or<br>the growing or the growing or the growing or the growing or<br>the growing or the growing or the growing | Correction of the second second secon                         | C      A Matecollege operation     Touliae     Touliae     Mark     More     Mark     More     Mark     Mark     More     Mark     More     Mark     Mark     Ma        | Interface of the second second                                                                                     | requests (f)<br>copy & Print CSV<br>s. Author<br>Pistudes, T.J., | Cal<br>Det .<br>12/15/2019                                                                                       | Call number<br>421 FiT N6                                                                     | ; Fines ;<br>No                         |
|                                                                                                    | right to grow excent<br>Models as the<br>Tyre shocks are<br>the time of the<br>tyris a growing of<br>the time of the<br>tyris a growing of the time of the<br>tyris a growing of the time of the<br>tyris a growing of the time of the<br>tyris a growing of the time of the<br>tyris a growing of the time of the<br>tyris a growing of the time of the<br>tyris a growing of the time of the time of the<br>tyris a growing of the time of the time of the time of the time of the<br>tyris a growing of the time of the time of time of the time of the time of time of the time of the time of time of time of time of time of time of time of time of time of time of time of time of time of time of time of time of time of time of time of time of time of time                                                                          | CUR<br>Current of the second of the second of                        | O     O     A statements     A statements     A stat        | Interfaced on the head head of the second of the second of                                                                                     | requests (0)<br>Copy — Print == CSV<br>Author                    | Cal<br>Det .<br>12/15/2019                                                                                       | Call number                                                                                   | s <b>Fines</b> s<br>No                  |
|                                                                                                    | right to grow excent<br>Models as the<br>Tyre shocks are<br>the time of the<br>tyris a growing of<br>the time of the<br>tyris a growing of the time of the<br>tyris a growing of the time of the<br>tyris a growing of the time of the<br>tyris a growing of the time of the<br>tyris a growing of the time of the<br>tyris a growing of the time of the<br>tyris a growing of the time of the time of the<br>tyris a growing of the time of the time of the time of the time of the<br>tyris a growing of the time of the time of time of the time of the time of time of the time of the time of time of time of time of time of time of time of time of time of time of time of time of time of time of time of time of time of time of time of time of time of time                                                                          | CUR<br>Current of the second of the second of                        | <ul> <li>Q Extension Extension</li> <li>Refer to the second second seco</li></ul> | read 1 host summary<br>Prod 1 host summary<br>Vour summary<br>Helle, No hans Kurar Pad<br>Ok kern K york one M Proton Kurar Pad<br>Ok kern K york one M Proton Kurar Pad<br>Okedwal out (注) Overhau (注) Antole<br>Same (注) Antole M Proton Kurar Pad<br>Tele<br>Forman Missakes in English<br>Antole Antole Same<br>Antole Antole Same<br>Antole Antole Same<br>Antole Antole Same<br>Antole Antole Same<br>Antole Antole Same<br>Antole Antole Same<br>Antole Antole Same<br>Antole Antole Same<br>Antole Antole Same<br>Antole Antole Same<br>Antole Antole Same<br>Antole Antole Antole Same<br>Antole Antole Same<br>Antole Antole Antol | requests (f)<br>copy & Print CSV<br>s. Author<br>Pistudes, T.J., | <ul> <li>Det</li> <li>12/27/000</li> </ul>                                                                       | Call number<br>421 FiT N6                                                                     | ; Fines ;<br>No                         |

**User Login Process** 

Step1: Go to the Website of K. K. Das College (https://www.kkdascollege.ac.in/) Step2: Click on Library (https://kkdascollege-opac.kohacloud.in/) Step3: Click on 'Log in to your account'. Give your user id and password and click on 'Log in'

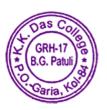

Principal K. K. DAS COLLEGE GRH-17, Baishnabghata-Patuli Garia, Kol-700084

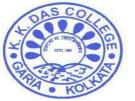

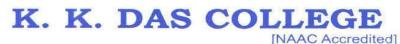

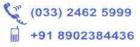

GRH-17, Baishnabghata Patuli P.O. - Garia, Kolkata - 700 084, West Bengal Web: www.kkdascollege.ac.in E-mail : kkdascollege@gmail.com ; kkdascollege@yahoo.com

#### **Open Educational Resources (OER)**

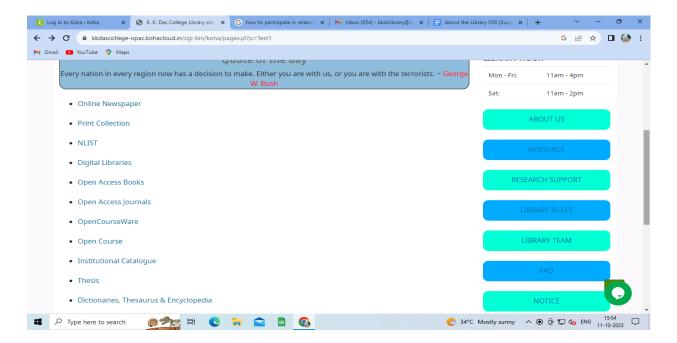

#### **List of Digital Libraries**

| C      kkdascollege-opac.kohacloud.in/cgi-bin/koha/pages.pl?p=DL                                                                   |                       | G 🖻 🛧 🛛                                  | 1 🎡           |
|----------------------------------------------------------------------------------------------------|-----------------------|------------------------------------------|---------------|
| nail 🖸 YouTube 💡 Maps                                                                                                    |                       |                                          |               |
|                                                                                                    |                       |                                          |               |
| Home                                                                                                    |                       |                                          |               |
| Quote of the day                                                                                                    | LIBRARY HO            | OUR                                      |               |
| Every nation in every region now has a decision to make. Either you are with us, or you are with the terrorists. ~ Geor<br>W. Bush | Mon - Fri:            | 11am - 4pm                               |               |
| Digital Libraries                                                                                                    | Sat:                  | 11am - 2pm                               |               |
|                                                                                                    | ,                     | ABOUT US                                 |               |
| National Digital Library of India                                                                                                  |                       |                                          |               |
| The National Science Digital Library                                                                                               | F                     | RESOURCE                                 |               |
| Traditional Knowledge Digital Library                                                                                              |                       |                                          |               |
|                                                                                                    | RESEA                 | ARCH SUPPORT                             |               |
|                                                                                                    | LIB                   | BRARY RULES                              |               |
|                                                                                                    | - SIE                 | BRARY TEAM                               |               |
|                                                                                                    |                       |                                          | 9             |
| P Type here to search 🛛 👰 🛱 🔍 🚬 😭 🖻 🚱                                                                                              | ntry 34°C Partly surv | へ @ 汩 d <sub>80</sub> ENG 15:5<br>11-10- | 52<br>-2023 [ |
| Das Col                                                                                                    |                       | х.<br>Ге                                 |               |
| CPH 17 CPH 17 CPH                                                                                                    | Princi                | ipal                                     |               |
| ((* (B.G. Patuli))) K                                                                                                    |                       | COLLEGE                                  |               |
| GRH                                                                                                    |                       | abghata-Patuli                           |               |
| DC/SSR/2024/4.2.1                                                                                                    | Garia, Kol-           |                                          |               |

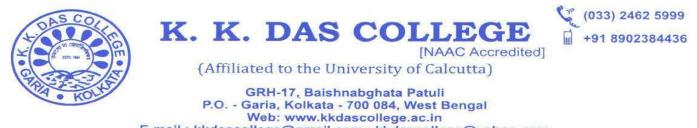

E-mail : kkdascollege@gmail.com ; kkdascollege@yahoo.com

#### **Open Access Books**

| 🔥 Log in to Koha - Koha 🛛 🗙 🛛 😮 how to participate in relian: 🗙 🛛 🗙 Inbox (654) - kkdclibrary@g 🗙 🥥 K. K. Das College Library cat 🗙 🚍 About the Lib | brary SSR (Supp 🛛 🗙 | + ~                       | - 6                   | ) ×  |
|----------------------------------------------------------------------------------------------------|---------------------|---------------------------|-----------------------|------|
| ← → C                                                                                                    |                     | G 🖻                       | ☆ 🛛                   | 🍪 :  |
| M Gmail 🖸 YouTube 🌻 Maps                                                                                                    |                     |                           |                       |      |
|                                                                                                    |                     |                           |                       | *    |
| Home                                                                                                    |                     |                           |                       |      |
| Quote of the day                                                                                                    | LIBRARY H           | DUR                       |                       |      |
| Every nation in every region now has a decision to make. Either you are with us, or you are with the terrorists. ~ George W. Bush                   | Mon - Fri:          | 11am - 4pm                |                       | - 1  |
|                                                                                                    | Sat:                | 11am - 2pm                |                       | - 1  |
| Open Access Books                                                                                                    |                     |                           |                       | - 1  |
| Project Gutenberg                                                                                                    |                     | ABOUT US                  |                       | - 1  |
| Directory of Occur Assess Dealer                                                                                                    |                     |                           |                       | - 1  |
| Directory of Open Access Books                                                                                                    |                     | RESOURCE                  |                       | - 1  |
| Wikibooks                                                                                                    |                     |                           |                       |      |
| Bookboon                                                                                                    | RESE                | ARCH SUPPORT              |                       |      |
|                                                                                                    |                     |                           |                       |      |
|                                                                                                    |                     | BRARY RULES               |                       |      |
|                                                                                                    |                     | BRARY TEAM                |                       |      |
|                                                                                                    | LI                  | BRARY IEAM                |                       |      |
|                                                                                                    |                     |                           |                       | -    |
| 📫 🔎 Type here to search 🛛 🧖 🗮 😧 🐂 😭 📓 🚱                                                                                                    | I Near record       | ^ ⓒ 및 4 <mark>0</mark> EP | NG 15:55<br>11-10-202 | 23 🖵 |

#### **Open Access Journals**

| C     A     kkdascollege-opac.kohacloud.in/cgi-bin/koha/pages.pl?p=OAJ                                                                                   |                | © •          | <b>*</b> & \$             | • 🕘            |
|----------------------------------------------------------------------------------------------------|----------------|--------------|---------------------------|----------------|
| mail 💶 YouTube 🕺 Maps<br>                                                                                                    |                |              |                           |                |
| Quote of the day                                                                                                    | LIBRA          | RY HOUR      |                           |                |
| I have come to the conclusion that the major part of the president is to increase the gate receip<br>fairs and bring tourists to town. ~ William H. Taft |                |              | n - 4pm                   |                |
| Open Access Journals                                                                                                    | Sat:           | 11am         | 1 - 2pm                   |                |
| • Yojana                                                                                                    |                | ABOUT US     |                           |                |
| Down to Earth                                                                                                    |                | RESOURCE     |                           |                |
| Current Science                                                                                                    |                | RESEARCH SUP | PORT                      |                |
| Resonance                                                                                                    |                | RESEARCH SOF | FORT                      |                |
| The Chartered Accountant                                                                                                    |                | LIBRARY RUL  | ES                        |                |
| The Management Accountant                                                                                                    |                |              |                           |                |
| Directory of Open Access Journals                                                                                                    |                | LIBRARY TEA  | ιM                        | •              |
| Indian Academy of Sciences                                                                                                    |                | FAQ          |                           |                |
| NISCAIR Online Periodicals Repository                                                                                                    |                | NOTICE       |                           | 9              |
| ✓ Type here to search                                                                                                    | 📘 Earnings upo | coming 🔶 🤤 🖫 | 그 네 <sub>업</sub> ENG 11-1 | 6:43<br>0-2023 |
| GRH-17 8                                                                                                    | Pr             | incipal      |                           |                |
| B.G. Patuli                                                                                                    | K. K. DA       |              |                           |                |
| DC/SSR/2024/4.2.1                                                                                                    | GRH-17, Bai    | shnabgha     | ta-Patul                  | i              |

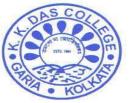

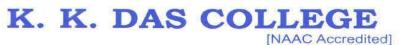

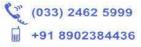

GRH-17, Baishnabghata Patuli P.O. - Garia, Kolkata - 700 084, West Bengal Web: www.kkdascollege.ac.in E-mail : kkdascollege@gmail.com ; kkdascollege@yahoo.com

#### **Open Courseware**

| ail 💶 YouTube 💡 Maps                                                                                                    |            |              |  |
|----------------------------------------------------------------------------------------------------|------------|--------------|--|
|                                                                                                    |            |              |  |
| Home                                                                                                    |            |              |  |
| Quote of the day                                                                                                    | LIBRARY HO | UR           |  |
| Every nation in every region now has a decision to make. Either you are with us, or you are with the terrorists. ~ George<br>W. Bush | Mon - Fri: | 11am - 4pm   |  |
|                                                                                                    | Sat:       | 11am - 2pm   |  |
| OpenCourseWare     MIT Courseware                                                                                                    | A          | ABOUT US     |  |
| Carnegie Mellon University Courseware                                                                                                | F          | RESOURCE     |  |
| <ul><li>e-PG Pathshala</li><li>eGyanKosh</li></ul>                                                                                   | RESEA      | ARCH SUPPORT |  |
|                                                                                                    | LIB        | RARY RULES   |  |
|                                                                                                    | LIE        | BRARY TEAM   |  |

**Open Course** 

| 💦 Log in to Koha > Koha 🛛 🗙 🛛 G how to participate in relian: 🗙 🛛 🍽 Inbox (654) - kkdclibrary@g 🗙 🮯 K. K. Das College Library cat 🗙 🗐 About the L                                                                                                    | .ibrary SSR (Supp $	imes$   + | ~                          | - 0                 | ×   |
|----------------------------------------------------------------------------------------------------|-------------------------------|----------------------------|---------------------|-----|
| ← → C                                                                                                    |                               | GÈ                         | * 🛛 🇯               | 🥭 : |
| M Gmail 🖸 YouTube 💡 Maps                                                                                                    |                               |                            |                     | -   |
|                                                                                                    |                               |                            |                     |     |
| Home                                                                                                    |                               |                            |                     |     |
| Quote of the day                                                                                                    | LIBRARY HOUR                  |                            |                     | - 1 |
| Every nation in every region now has a decision to make. Either you are with us, or you are with the terrorists. ~ George W. Bush                                                                                                    | Mon - Fri:                    | 11am - 4pm                 |                     | - 1 |
| Open Course                                                                                                    | Sat:                          | 11am - 2pm                 |                     | - 1 |
|                                                                                                    | ABC                           | UT US                      |                     | - 1 |
| • Swayam                                                                                                    |                               |                            |                     | - 1 |
| • NPTEL                                                                                                    | RES                           |                            |                     | - 1 |
| • edX                                                                                                    |                               |                            |                     | - 1 |
| Vidya-Mitra                                                                                                    | RESEARC                       | H SUPPORT                  |                     |     |
|                                                                                                    | LIBRAF                        | RY RULES                   |                     |     |
|                                                                                                    |                               | RY TEAM                    |                     |     |
|                                                                                                    |                               |                            |                     |     |
| ■ P Type here to search @ 🎢 🛱 Control Control Contr | 34°C Mostlysunny 、へ           | ලි ∰ට ් <mark>©</mark> ENG | 16:04<br>11-10-2023 | -   |
| COAS COL                                                                                                    | $\bigcirc$                    |                            |                     |     |
| (S GRH-17 ) (G)                                                                                                    | Princip                       | al                         |                     |     |
| (S. B.G. Patuli)                                                                                                    | . DAS CO                      | DLLEG                      | E                   |     |
| GRH-1                                                                                                    | 7, Baishnab                   | ghata-Pa                   | tuli                | ~ 7 |
| KKDC/SSR/2024/4.2.1                                                                                                    | Garia, Kol-7                  | 00084                      |                     | 27  |
|                                                                                                    |                               |                            |                     |     |

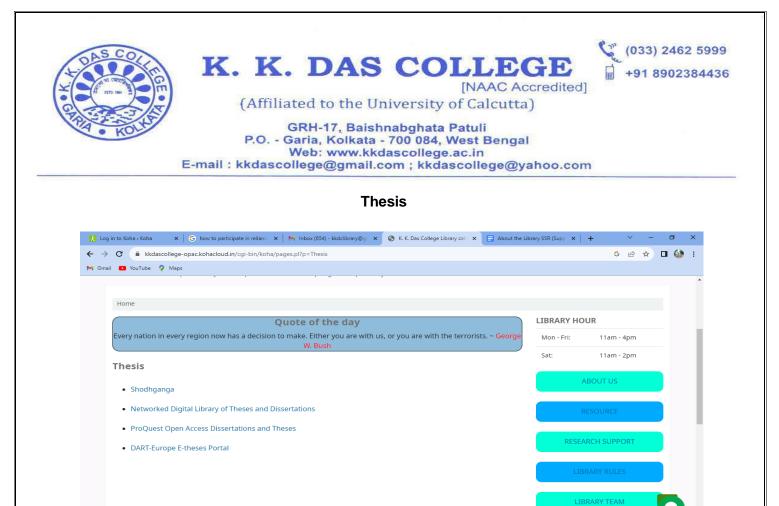

#### Dictionaries, Thesaurus & Encyclopedia

🚳 🖻 🚍 😴 🖽 💿

Type here to search

C 34°C Mostly sunny ∧ @ 🖫 d<sub>0</sub> ENG 16:05 💭

| C kkdascollege-opac.kohacloud.in/cgi-bin/koha/pages.pl?p=Dictionaries                                  |                               | G 🖻 🛧 🗖                           | i 🍪 i           |
|----------------------------------------------------------------------------------------------------|-------------------------------|-----------------------------------|-----------------|
| YouTube Q Maps                                                                                         |                               |                                   |                 |
| Quote of the day                                                                                       |                               | LIBRARY HOUR                      | -               |
| Every nation in every region now has a decision to make. Either you are with us, or you are<br>W. Bush | with the terrorists. ~ George | Mon - Fri: 11am - 4pm             |                 |
| Dictionaries, Thesaurus & Encyclopedia                                                                 |                               | Sat: 11am - 2pm                   |                 |
| • Dictionary                                                                                           |                               | ABOUT US                          |                 |
| Cambridge Dictionary                                                                                   |                               | RESOURCE                          |                 |
| • Thesaurus                                                                                            |                               |                                   |                 |
| Computer Dictionary                                                                                    |                               | RESEARCH SUPPORT                  |                 |
| One Look Dictionary                                                                                    |                               | LIBRARY RULES                     |                 |
| Acronym Finder                                                                                         |                               |                                   |                 |
| Encyclopedia                                                                                           |                               | LIBRARY TEAM                      |                 |
| Merriam Webster Dictionary & Thesaurus                                                                 |                               | FAQ                               |                 |
|                                                                                                    |                               | NOTICE                            | 9               |
| D Type here to search 🛛 🖉 🛱 💦 😭 💼 💽                                                                    | 6 3                           | 4°C Mostly sunny 🔨 📴 🖵 🕼 ENG 16:0 | <sup>05</sup> 🖵 |
| L. CPH 17                                                                                              |                               | Principal                         |                 |
| ((* (B.G. Patuli) * ))                                                                                 | K. K.                         | DAS COLLEGE                       |                 |
| 10 10                                                                                                  | GRH-17                        | , Baishnabghata-Patuli            |                 |
| C/SSR/2024/4.2.1                                                                                       | G                             | aria, Kol-700084                  | 28              |

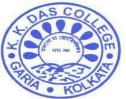

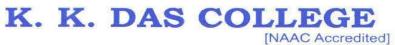

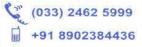

GRH-17, Baishnabghata Patuli P.O. - Garia, Kolkata - 700 084, West Bengal Web: www.kkdascollege.ac.in E-mail : kkdascollege@gmail.com ; kkdascollege@yahoo.com

#### STUDENT ORIENTATION PROGRAMME

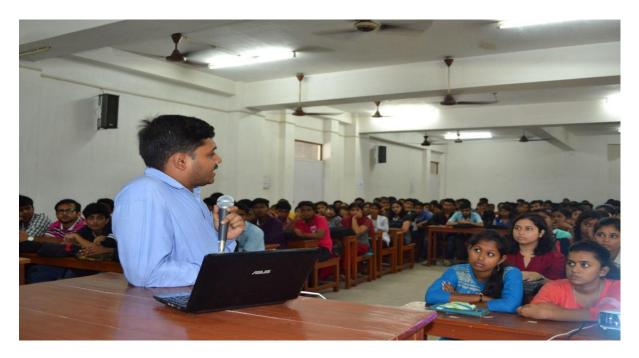

#### **Best Library User Award**

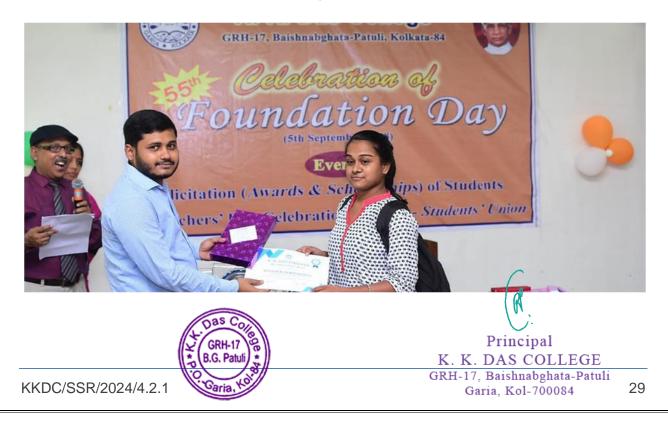